ГОСТ 30319.2-96

МЕЖГОСУДАРСТВЕННЫЙ СТАНДАРТ

# **ГАЗ ПРИРОДНЫЙ. МЕТОДЫ РАСЧЕТА ФИЗИЧЕСКИХ СВОЙСТВ**

#### ОПРЕДЕЛЕНИЕ КОЭФФИЦИЕНТА СЖИМАЕМОСТИ

Издание официальное

МЕЖГОСУДАРСТВЕННЫЙ СОВЕТ ПО СТАНДАРТИЗАЦИИ, МЕТРОЛОГИИ И СЕРТИФИКАЦИИ Минск

#### Предисловие

1 РАЗРАБОТАН Всероссийским научно-исследовательским центром стандартизации, информации и сертификации сырья, материалов и веществ (ВНИЦ СМВ) Госстандарта России; фирмой «Газприборавтоматика» акционерного общества «Газавтоматика» РАО «Газпром»

ВНЕСЕН Госстандартом Российской Федерации

2 ПРИНЯТ Межгосударственным Советом по стандартизации, метрологии и сертификации (протокол № 9—96 от 12 апреля 1996 г.)

За принятие проголосовали:

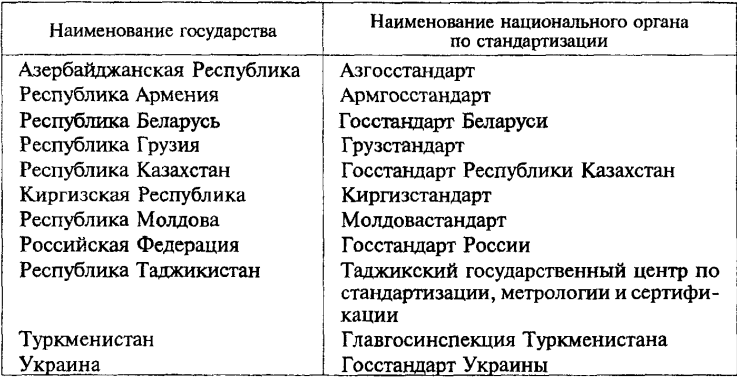

3 ПОСТАНОВЛЕНИЕМ Государственного комитета Российской Федерации по стандартизации, метрологии и сертификации от 30 декабря 1996г. № 723 межгосударственный стандарт ГОСТ 30319.2—96 введен в действие непосредственно в качестве государственного стандарта Российской Федерации с 1 июля 1997 г.

- 4 ВВЕДЕН ВПЕРВЫЕ
- 5 ПЕРЕИЗДАНИЕ. Январь 1999 г.

© ИПК Издательство стандартов, 1997

© ИПК Издательство стандартов, 1999

Настоящий стандарт не может бьггь полностью или частично воспроизведен, тиражирован и распространен в качестве официального издания на территории Российской Федерации без разрешения Госстандарта России

## Содержание

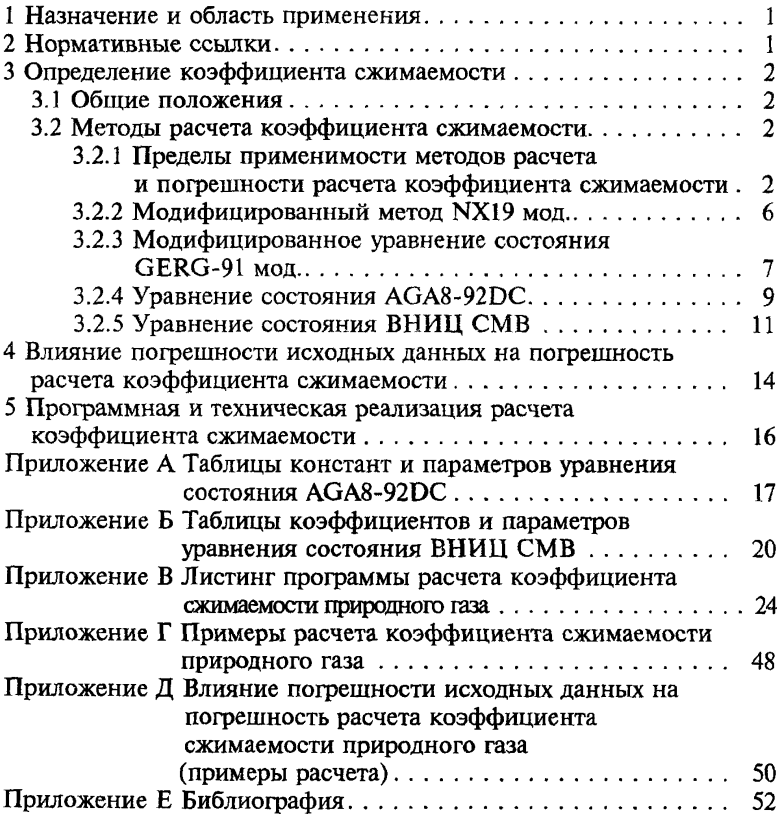

### **ГАЗ ПРИРОДНЫЙ. МЕТОДЫ РАСЧЕТА ФИЗИЧЕСКИХ СВОЙСТВ**

#### **Определение коэффициента сжимаемости**

**Natural gas. Methods of calculation of physical properties. Definition of compressibility coefficient**

**Дата введения 1997—07—01**

#### **1 НАЗНАЧЕНИЕ И ОБЛАСТЬ ПРИМЕНЕНИЯ**

Настоящий стандарт устанавливает четыре метода определения коэффициента сжимаемости природного газа: при неизвестном полном компонентном составе природного газа (два метода) и известном компонентном составе.

Стандарт устанавливает предпочтительные области применения каждого метода по измеряемым параметрам (давление, температура, плотность природного газа при стандартных условиях и компонентный состав природного газа), однако не запрещает использование любого из методов и в других областях.

Допускается применять любые другие методы расчета коэффициента сжимаемости, однако погрешность расчета коэффициента сжимаемости по этим методам не должна превышать погрешностей, приведенных в настоящем стандарте (см. 3.2.1).

Используемые в настоящем стандарте определения и обозначения приведены в соответствующих разделах ГОСТ 30319.0.

#### **2 НОРМАТИВНЫЕ ССЫЛКИ**

В настоящем стандарте использованы ссылки на следующие стандарты:

ГОСТ 30319.0—96 Газ природный. Методы расчета физических свойств. Общие положения.

ГОСТ 30319.1—96 Газ природный. Методы расчета физических свойств. Определение физических свойств природного газа, его компонентов и продуктов его переработки.

#### 3 ОПРЕЛЕЛЕНИЕ КОЭФФИЦИЕНТА СЖИМАЕМОСТИ

3.1 Общие положения

Коэффициент сжимаемости вычисляют по формуле

$$
K = z/z_c , \qquad (1)
$$

где z и z - фактор сжимаемости соответственно при рабочих и станлартных условиях.

Рабочие условия характеризуются такими давлениями и температурами, которые определяются измерениями в процессе добычи. председения, которые определяются измерениями в процессе досы и,<br>переработки и транспортирования природного газа. Давление р. и<br>температура T<sub>c</sub> при стандартных условиях приведены в ГОСТ 30319.0.

3.2 Методы расчета коэффициента сжимаемости

3.2.1 Пределы применимости методов расчета и погрешности расчета коэффициента сжимаемости

В таблице 1 приведены общие результаты апробации методов расчета. Апробация проведена на общирном массиве высокоточных экспериментальных данных о факторе сжимаемости природного газа [1-12].

Погрешность данных не превышает 0.1 %.

Для расчета коэффициента сжимаемости природного газа при определении его расхода необходимо применять следующие методы:

1) модифицированный метод NX19 мод. для природных газов с<br>плотностью  $\rho_c = 0{,}668 - 0{,}70 \text{ кr/m}^3$  в интервале температур 250 - 290 К и давлений до 3 МПа; погрешность расчета коэффициента сжимаемости в этих диапазонах параметров не превышает  $0.11\%$ ; указанные диапазоны параметров характерны для измерения расхода и количества газа при его распределении потребителям;

2) модифицированное уравнение состояния (УС) GERG-91 мод. [13, 14] и УС  $AGA8-92D\overline{C}$  [15] для природных газов с плотностью  $p_c = 0.668 - 0.70 \text{ кr/m}^3$ , не содержащих сероводород, в интервале температур 250 - 330 К и давлений до 12 МПа; погрешность расчета коэффициента сжимаемости в этих диапазонах параметров не превы-<br>шает 0,11 % ; указанные диапазоны параметров характерны при израсхода количества транспортируемого мерении газа И  $\overline{10}$ магистральным газопроводам;

3) уравнение состояния ВНИЦ СМВ для природных газов с плотностью  $\rho_c = 0.70 - 1.00 \text{ кr/m}^3$  в интервале температур 270 - 340 К и лавлений до 12 МПа; погрешность расчета коэффициента сжимаемости в этих диапазонах параметров не превышает 0,19 % (природный газ не содержит сероводород) и 0,36 % (газ с сероводородом до 30 мол.%); указанные диапазоны параметров характерны для измерения расхода и количества газа при его добыче и переработке.

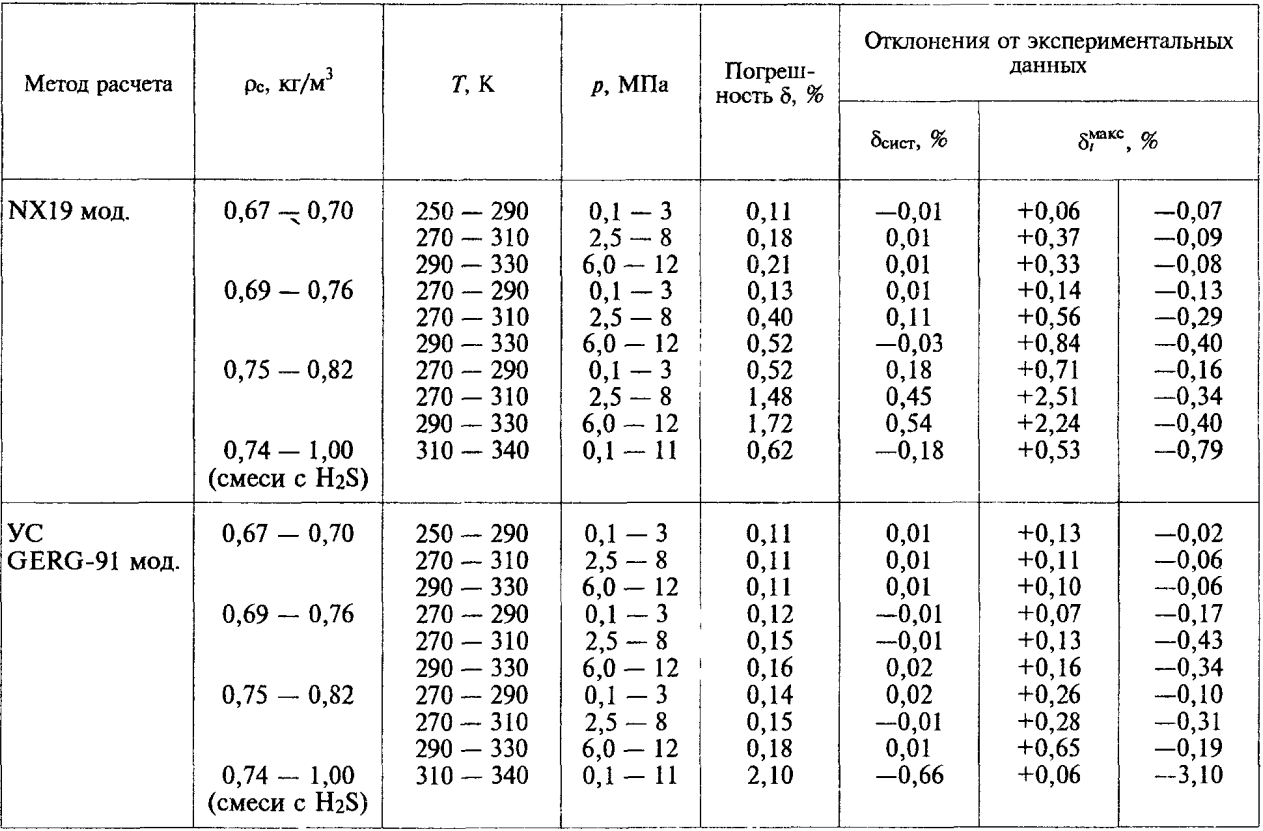

Таблица 1- Результаты апробации методов расчета коэффициента сжимаемости природного газа

FOCT 30319.2-96

س

## Окончание таблицы 1

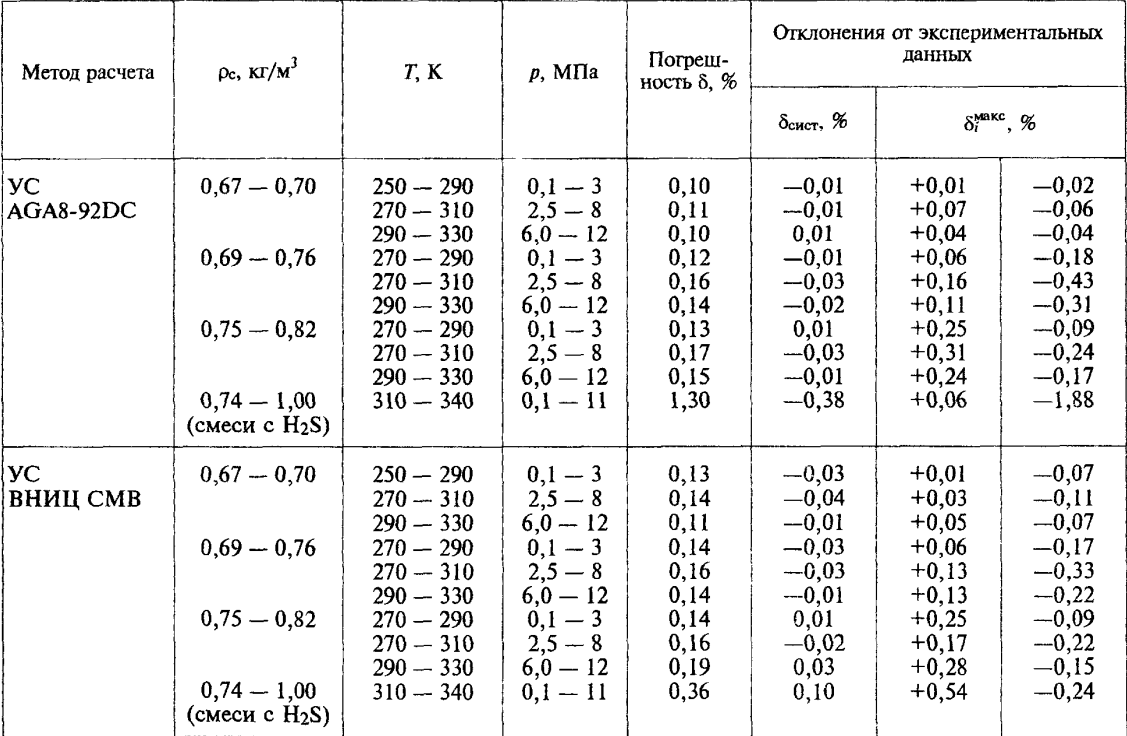

Метод NX19 мод. и уравнение состояния GERG-91 мод. могут быть использованы при неизвестном полном компонентном составе природного газа, расчет по этим методам не требует применения  $\overline{ABR}$ 

Расчет по уравнениям состояния AGA8-92DC и ВНИЦ СМВ может быть осуществлен только при наличии ЭВМ и известном полном компонентном составе природного газа. при этом должны быть выдержаны следующие диапазоны концентраций компонентов (в мод.%):

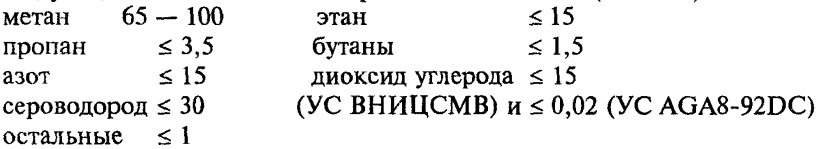

В области давлений (12 - 30) МПа и температур (260 - 340) К для расчета коэффициента сжимаемости допускается применять уравнения состояния GERG-91 мол. и AGA8-92DC. Погрешность расчета коэффициента сжимаемости природного газа в указанной области давлений и температур составляет: для уравнения GERG-91 мод. -3.0 % [14], для уравнения AGA8-92DC - 0,5 % [15].

Выбор конкретного метода расчета коэффициента сжимаемости лопускается определять в контракте между потребителем природного газа и его поставшиком с учетом требований настоящего станларта.

В таблице 1 приняты следующие обозначения:

1)  $\delta_{\text{curr}}$  - систематическое отклонение от экспериментальных ланных

$$
\delta_{\text{cuc}} = \frac{1}{N} \sum_{i=1}^{N} \delta_i ; \qquad (2)
$$

2)  $\delta_i^{MARC}$  — максимальное отклонение в *i*-й точке экспериментальных данных

$$
\delta_i = 100 \left[ (K_{\text{pacv}, i} - K_{\text{skcr}, i}) / K_{\text{skcr}, i} \right], \qquad (3)
$$

где  $K_{\text{pacy}}$  и  $K_{\text{3KCH}}$  — соответственно расчетный и экспериментальный коэффициенты сжимаемости;

3)  $\delta$  - погрешность расчета коэффициента сжимаемости по ИСО 5168 [16]

$$
\delta = \left[ \delta_{\text{cner}}^2 + (2 \delta_{\text{cr}})^2 + \delta_{\text{skcr}}^2 \right]^{0,5},\tag{4}
$$

где  $\delta_{cr}$  — стандартное отклонение, которое вычисляется из выражения

$$
\delta_{cr} = \left[\frac{1}{N-1} \sum_{i=1}^{N} (\delta_i - \delta_{\text{cNOT}})^2\right]^{0,5},
$$
 (5)

 $\delta_{\text{sken}}$  — погрешность экспериментальных данных (0,1%).<br>3.2.2 Модифицированный метод NX19 мод.

В соответствии с требованиями стандарта Германии [17] расчет фактора сжимаемости по модифицированному методу NX19 мод. основан на использовании уравнения следующего вида

$$
z = \frac{\left[1 + \frac{0.00132}{T_a^{3.25}}\right]^2}{\frac{B_1}{B_2} - B_2 + \theta_0} \cdot \frac{p_a}{10},
$$
 (6)

$$
\text{Ei} \quad B_2 = \left[ B_0 + (B_0^2 + B_1^3)^{0.5} \right]^{1/3},\tag{7}
$$

$$
B_0 = \Theta_0(\Theta_1 - \Theta_0^2) + 0, 1 \Theta_1 p_a (F - 1),
$$
 (8)

$$
B_1 = 2\theta_1/3 - \theta_0^2 \,, \tag{9}
$$

$$
\theta_0 = [T_a^2 (1,77218 - 0,8879 T_a) + 0,305131] \theta_1 / T_a^4, \qquad (10)
$$

$$
\theta_1 = T_a^5 / [T_a^2 (6, 60756T_a - 4, 42646) + 3,22706]. \tag{11}
$$

Корректирующий множитель  $F$  в зависимости от интервалов параметров  $p_a$  и  $\Delta T_a$  вычисляют по формулам:

$$
F = \frac{75 \cdot 10^{-5} \cdot p_a^{2.3}}{e^{20} \Delta T_a} + 11 \cdot 10^{-4} \Delta T_a^{0.5} [p_a (2, 17 - p_a + 1, 4 \Delta T_a^{0.5})]^2, \quad (12)
$$
  
\n
$$
= 75 \cdot 10^{-5} p_a^{2.3} (2 - e^{20} \Delta T_a) + 1,317 p_a (1, 69 - p_a^2) \Delta T_a^4, \quad (13)
$$
  
\n
$$
= 75 \cdot 10^{-5} p_a^{2.3} (2 - e^{20} \Delta T_a) + 1,317 p_a (1, 69 - p_a^2) \Delta T_a^4, \quad (13)
$$
  
\n
$$
= 75 \cdot 10^{-5} p_a^{2.3} (2 - e^{20} \Delta T_a) + 0,455 (1, 3 - p_a) (1, 69 \cdot 2^{1,25} - p_a^2) \times
$$
  
\n
$$
\times \{\Delta T_a(0, 0.03249 + 18, 0.028 \Delta T_a^2) + \Delta T_a^2 [2, 0.0167 + 4 \Delta T_a^2 (42, 844 + 200 \Delta T_a^2)]\}, \quad (14)
$$

где  $\Delta T_a = T_a - 1,09.$ 

Параметры  $p_a$  и  $T_a$  определяются по следующим соотношениям:  $p_a = 0.6714 (p/p_{rw}) + 0.0147$ ,  $(15)$ 

$$
T_{\rm a} = 0.71892 \; (T / T_{\rm r_K}) + 0.0007 \; , \tag{16}
$$

где  $p_{\text{TX}}$  и  $T_{\text{TX}}$  — псевдокритические значения давления и температуры. определяемые по формулам (48) и (49) ГОСТ 30319.1, а именно:

$$
p_{\text{TR}} = 2,9585 \ (1,608 - 0,05994 \rho_c + x_y - 0,392 \ x_a), \tag{17}
$$

$$
T_{\text{TX}} = 88,25(0,9915 + 1,759\rho_{\text{c}} - x_{\text{y}} - 1,681 x_{\text{a}}). \tag{18}
$$

В формулах (17), (18) вместо молярных долей диоксида углерода и азота допускается применять их объемные доли  $(r_y \, u \, r_a)$ .<br>Коэффициент сжимаемости природного газа вычисляют по фор-

муле (1), при этом фактор сжимаемости при рабочих и стандартных условиях рассчитывают по формулам (6) - (18). Допускается рассчитывать фактор сжимаемости при стандартных условиях по формуле (24) ГОСТ 30319.1.

.<br>3.2.3 Модифицированное уравнение состояния GERG-91 мод.

Европейская группа газовых исследований на базе экспериментальных данных, собранных в [12], и уравнения состояния вириального типа [18], разработала и опубликовала в [13, 14] УС

$$
z = 1 + B_m \rho_M + C_m \rho_M^2, \tag{19}
$$

где  $B_m$  и  $C_m$  — коэффициенты УС;

 $\rho_M$  — молярная плотность, кмоль/м<sup>3</sup>.

Коэффициенты уравнения состояния определяют из следующих выражений:

$$
B_m = x_3^2 B_1 + x_3 x_4 B^* (B_1 + B_2) - 1{,}73 x_3 x_3 (B_1 B_3)^{0.5} ++ x_4^2 B_2 + 2 x_4 x_3 B_{23} + x_5^2 B_3,
$$
 (20)

$$
C_m = x_3^3 C_1 + 3 x_3^2 x_3 C^* (C_1^2 C_2)^{1/3} + 2,76 x_3^2 x_3 (C_1^2 C_3)^{1/3} +
$$
  
+ 3 x<sub>3</sub> x<sub>3</sub><sup>2</sup> C<sup>\*</sup> (C<sub>1</sub>C<sub>2</sub><sup>2</sup>)<sup>1/3</sup> + 6,6 x<sub>3</sub> x<sub>3</sub> x<sub>y</sub> (C<sub>1</sub>C<sub>2</sub>C<sub>3</sub>)<sup>1/3</sup> + 2,76 x<sub>3</sub> x<sub>y</sub><sup>2</sup> (C<sub>1</sub>C<sub>3</sub><sup>2</sup>)<sup>1/3</sup> +  
+ x<sub>3</sub><sup>3</sup> C<sub>2</sub> + 3 x<sub>3</sub><sup>2</sup> x<sub>y</sub> C<sub>223</sub> + 3 x<sub>3</sub> x<sub>y</sub><sup>2</sup> C<sub>233</sub> + x<sub>y</sub><sup>3</sup> C<sub>3</sub>, (21)

где x<sub>3</sub> — молярная доля эквивалентного углеводорода

$$
x_{3} = 1 - x_{a} - x_{y}, \tag{22}
$$

$$
B_1 = -0,425468 + 2,865 \cdot 10^{-3} T - 4,62073 \cdot 10^{-6} T^2 +
$$
  
+ (8,77118 \cdot 10^{-4} - 5,56281 \cdot 10^{-6} T + 8,8151 \cdot 10^{-9} T^2) H +  
+ (-8,24747 \cdot 10^{-7} + 4,31436 \cdot 10^{-9} T - 6,08319 \cdot 10^{-12} T^2) \times H^2, (23)  

$$
B_2 = -0,1446 + 7,4091 \cdot 10^{-4} T - 9,1195 \cdot 10^{-7} T^2, (24)B_{23} = -0,339693 + 1,61176 \cdot 10^{-3} T - 2,04429 \cdot 10^{-6} T^2, (25)
$$

7

$$
B_3 = -0,86834 + 4,0376 \cdot 10^{-3} T - 5,1657 \cdot 10^{-6} T^2,
$$
 (26)  
\n
$$
C_1 = -0,302488 + 1,95861 \cdot 10^{-3} T - 3,16302 \cdot 10^{-6} T^2 +
$$
\n
$$
+ (6,46422 \cdot 10^{-4} - 4,22876 \cdot 10^{-6} T + 6,88157 \cdot 10^{-9} T^2) H +
$$
\n
$$
+ (-3,32805 \cdot 10^{-7} + 2,2316 \cdot 10^{-9} T - 3,67713 \cdot 10^{-12} T^2) \times H^2,
$$
 (27)  
\n
$$
C_2 = 7,8498 \cdot 10^{-3} - 3,9895 \cdot 10^{-5} T + 6,1187 \cdot 10^{-8} T^2,
$$
 (28)  
\n
$$
C_3 = 2,0513 \cdot 10^{-3} + 3,4888 \cdot 10^{-5} T - 8,3703 \cdot 10^{-8} T^2,
$$
 (29)  
\n
$$
C_{223} = 5,52066 \cdot 10^{-3} - 1,68609 \cdot 10^{-5} T + 1,57169 \cdot 10^{-8} T^2,
$$
 (30)  
\n
$$
C_{233} = 3,58783 \cdot 10^{-3} + 8,06674 \cdot 10^{-6} T - 3,25798 \cdot 10^{-8} T^2,
$$
 (31)  
\n
$$
B^* = 0,72 + 1,875 \cdot 10^{-5} (320 - T)^2,
$$
 (32)  
\n
$$
C^* = 0.92 + 0.0013 (T - 270).
$$
 (33)

В формулах (23), (27)  $H$  рассчитывают по выражению

$$
H = 128,64 + 47,479 M_{\rm a}, \tag{34}
$$

где  $M_3$  — молярная масса эквивалентного углеводорода, значение которой определяется из выражения

$$
M_{\rm g} = (24,05525 \ z_{\rm c} \ \rho_{\rm c} - 28,0135 \ x_{\rm a} - 44,01 \ x_{\rm y})/x_{\rm s}. \tag{35}
$$

В выражении (35) молярную долю эквивалентного углеводорода (x<sub>3</sub>) рассчитывают с использованием формулы (22), а фактор сжимаемости при стандартных условиях (z) рассчитывают по формуле (24) ГОСТ 30319.1, а именно

$$
z_c = 1 - (0.0741 \rho_c - 0.006 - 0.063 x_a - 0.0575 x_y)^2. \tag{36}
$$

После определения коэффициентов уравнения состояния (19)  $B_m$  и  $C_m$  рассчитывают фактор сжимаемости при заданных давлении  $(p, M\dot{\Pi}a)$  и температуре  $(T, K)$  по формуле

$$
z = (1 + A_2 + A_1/A_2)/3, \tag{37}
$$

где

$$
A_2 = \left[ A_0 - (A_0^2 - A_1^3)^{0.5} \right]^{1/3},\tag{38}
$$

$$
A_0 = 1 + 1, 5 \ (B_0 + C_0), \tag{39}
$$

$$
A_1 = 1 + B_0, \t\t(40)
$$

$$
B_0 = b B_m, \tag{41}
$$

$$
C_0 = b^2 C_m, \tag{42}
$$

$$
b = 10^3 \ p/(2,7715 \ T). \tag{43}
$$

Коэффициент сжимаемости природного газа рассчитывают по формуле (1), а именно

$$
K = z/z_c. \tag{44}
$$

Фактор сжимаемости при стандартных условиях  $z_c$  рассчитывают также по формулам (37) - (43) при заданных давлении  $p_c$  и температуре Т. Допускается рассчитывать фактор сжимаемости при стандартных условиях по формуле (24) ГОСТ 30319.1.

3.2.4 Уравнение состояния АСА8-92DC

В проекте стандарта ISO/TC 193 SC1 № 62 [15] Американской Газовой Ассоциацией для расчета фактора сжимаемости предложено использовать уравнение состояния

$$
z = 1 + B \rho_{\rm M} - \rho_{\rm H} \sum_{n=8}^{13} C_n^* + \sum_{n=8}^{53} C_n^* (b_n - c_n k_n \rho_{\rm H}^{k_n}) \rho_{\rm H}^{b_n} \exp(-c_n \rho_{\rm H}^{k_n}), \quad (45)
$$

где В и  $C_n^*$  — коэффициенты УС;

 $\rho_M$  — молярная плотность, кмоль/м<sup>3</sup>.

Константы  $\{b_n, c_n, k_n\}$  УС (45) приведены в таблице А.1.

Если состав газа залан в объемных долях, то молярные доли рассчитываются по формуле (12) ГОСТ 30319.1.

Приведенную плотность определяют по формуде

$$
\rho_{\rm n} = K_m^3 \, \rho_{\rm m}.\tag{46}
$$

Параметр  $K_m$  вычисляют по формуле (53). Коэффициенты УС рассчитывают из следующих соотношений:

$$
B = \sum_{n=1}^{13} a_n T^{-u_n} \sum_{i=1}^{N} \sum_{j=1}^{N} x_i x_j (G_{ij} + 1 - g_n) s_n (Q_i Q_j + 1 - q_n)^{q_n} \times \left[ (F_i F_j)^{0.5} + 1 - f_n \right]^{f_n} E_{ij}^{\mu_n} (K_i K_j)^{1.5}, \tag{47}
$$

$$
G_n^* = a_n T^{-u_n} (G + 1 - g_n)^{g_n} (Q^2 + 1 - q_n)^{g_n} (F + 1 - f_n)^{f_n} U^{u_n}, \quad (48)
$$

где  $N$  - количество компонентов в природном газе.

Константы  $\{a_n, a_n, g_n, f_n\}$  и характерные параметры компонентов  $\{E_i, K_i, G_i, Q_i, F_i\}$  в формулах (47), (48) приведены соответственно в таблицах А.1 и А.2.

Бинарные параметры  $\{E_{ii}, G_{ii}\}$  и параметры  $\{U, G, K_m, Q, F\}$  рассчитывают с использованием следующих уравнений:

$$
E_{ij} = E_{ji} = E_{ij}^* (E_i E_j)^{0.5},
$$
\n(49)

9

$$
G_{ij} = G_{ji} = G_{ij}^* (G_i + G_j)/2,
$$
 (50)  
(*i*≠*j*)

$$
U^5 = \left[\sum_{i=1}^N x_i E_i^{2.5}\right]^2 + 2\sum_{i=1}^{N-1} \sum_{j=i+1}^N x_i x_j (U_{ij}^5 - 1) (E_i E_j^{2.5}, \quad (51)
$$

$$
G = \sum_{i=1}^{N} x_i G_i + 2 \sum_{i=1}^{N-1} \sum_{j=i+1}^{N} x_i x_j (G_{ij}^* - 1) (G_i + G_j), \qquad (52)
$$

$$
K_m^5 = \left[\sum_{i=1}^N x_i K_i^{2,5}\right]^2 + 2\sum_{i=1}^{N-1} \sum_{j=i+1}^N x_i x_j (K_j^5 - 1) (K_i K_j)^{2,5},
$$
 (53)

$$
Q = \sum_{i=1}^{N} x_i Q_i, \qquad (54)
$$

$$
F = \sum_{i=1}^{N} x_i F_i, \qquad (55)
$$

где  $\{E_{ii}^*, G_{ii}^*, U_{ii}, K_{ii}\}$  — параметры бинарного взаимодействия, которые даны в таблице А.3.

Для расчета фактора сжимаемости по уравнению состояния (45) необходимо определить плотность  $\rho_w$  при заданных давлении (р, МПа) и температуре  $(T, K)$ .

Плотность ру из УС (45) определяют по методу Ньютона в следующем итерационном процессе:

1) начальную плотность определяют по формуле

$$
\rho_{\rm M}^{(0)} = 9 \cdot 10^3 \ p / [R \ T (1, 1 \ p_{\rm n} + 0, 7)], \tag{56}
$$

где приведенное давление вычисляют из выражения

$$
p_{\rm n} = p/5; \tag{57}
$$

2) плотность на k-м итерационном шаге определяют из выражений

$$
\Delta \rho_{\rm M}^{(k)} = [10^3 \ p - R \ T z^{(k-1)} \cdot \rho_{\rm M}^{(k-1)}]/[R \ T (1 + A_1)], \tag{58}
$$

$$
p_{M}^{(k)} = p_{M}^{(k-1)} + \Delta p_{M}^{(k)}, \qquad (59)
$$

где  $z^{(k-1)}$  рассчитывают из УС (45) при плотности на итерационном шаге (k-1), т.е. при  $\rho_{M}^{(k-1)}$ , а безразмерный комплекс  $A_1$  определяют из выражения

$$
A_{1} = 2\left(B \rho_{M}^{(k-1)} - \rho_{\Pi} \sum_{n=8}^{13} C_{n}^{*}\right) + \sum_{n=8}^{53} C_{n}^{*} (b_{n} - c_{n} k_{n} \rho_{\Pi}^{k_{n}}) \rho_{\Pi}^{b_{n}} \exp(-c_{n} \rho_{\Pi}^{k_{n}}) +
$$
  
+  $\rho_{\Pi} \sum_{n=8}^{53} C_{n}^{*} \exp(-c_{n} \rho_{\Pi}^{k_{n}}) \left[-c_{n} k_{n}^{2} \rho_{\Pi}^{(k_{n}+b_{n}-1)} +$   
+  $(b_{n} - c_{n} k_{n} \rho_{\Pi}^{k_{n}} \left(b_{n} \rho_{\Pi}^{(b_{n}-1)} - c_{n} k_{n} \rho_{\Pi}^{b_{n}} \rho_{\Pi}^{(k_{n}-1)}\right)\right],$  (60)

при этом  $\rho_{\rm m} = K_m^3 \rho_{\rm M}^{(k-1)}$ ;

4) критерий завершения итерационного процесса

$$
\Delta \rho_{\rm M}^{(k)} / \rho_{\rm M}^{(k)} | \leq 10^{-6}, \tag{61}
$$

если критерий (61) не выполняется, то необходимо продолжить итерационный процесс, начиная с пункта 2) алгоритма.

После определения фактора сжимаемости при рабочих и стандартных условиях по формуле (1) рассчитывают коэффициент сжимае-Лопускается рассчитывать фактор сжимаемости мости. пои стандартных условиях по формуле (20) ГОСТ 30319.1.

3.2.5 Уравнение состояния ВНИЦ СМВ

Во Всероссийском научно-исследовательском центре стандартизации, информации и сертификации сырья, материалов и веществ (ВНИЦ СМВ) для расчета фактора сжимаемости природного газа разработано уравнение состояния

$$
z = 1 + \sum_{k=1}^{r} \sum_{l=0}^{S_k} c_{kl} \rho_{\pi}^k / T_{\pi}^l,
$$
 (62)

где  $c_{kl}$  — коэффициенты УС;

 $\rho_{\rm \scriptscriptstyle II} = \rho_{\rm M}/\rho_{\rm \scriptscriptstyle IIK}$  — приведенная плотность;

 $T_n = T/T_{\text{nx}} - \text{приведенная температура};$ 

 $\rho_M$  — молярная плотность, кмоль/м<sup>3</sup>;

 $\rho_{\text{nk}}$  и  $T_{\text{nk}}$  — псевдокритические параметры природного газа.

Коэффициенты УС определяют по формуле

$$
c_{kl} = a_{kl} + b_{kl} \Omega, \tag{63}
$$

где  $\{a_{kl}, b_{kl}\}$  — обобщенные коэффициенты УС, которые приведены в таблице Б.1.

Псевдокритические параметры природного газа и его фактор Питцера вычисляют по формулам:

#### - псевдокритическую плотность

$$
\rho_{\text{TX}} = 1 / \left( \sum_{i=1}^{N} \sum_{j=1}^{N} x_i x_j V_{\text{K}ij} \right), \tag{64}
$$

$$
\text{true } V_{\kappa ij} = (1 - \lambda_{ij}) \left\{ \left[ M_i / \rho_{\kappa i} \right]^{1/3} + \left( M_j / \rho_{\kappa j} \right)^{1/3} \right\} / 2 \}^3; \tag{65}
$$

$$
(\lambda_{ij}=\lambda_{ji}\; ; \; \lambda_{ii}=\lambda_{jj}=0)
$$

- псевдокритическую температуру

$$
T_{\text{rk}} = (T_{\text{km}} \rho_{\text{rk}})^{0.5}, \tag{66}
$$

$$
\text{true } T_{\mathsf{km}} = \sum_{i=1}^{N} \sum_{j=1}^{N} x_i x_j V_{\mathsf{kj}} T_{\mathsf{kj}}^2, \tag{67}
$$

$$
T_{\kappa ij} = (1 - \chi_{ij}) (T_{\kappa i} T_{\kappa j})^{0.5};
$$
  
\n
$$
(\chi_{ij} = \chi_{ji}; \ \chi_{ii} = \chi_{jj} = 0)
$$
\n(68)

- фактор Питцера

$$
\Omega = \rho_{\text{TK}} \sum_{i=1}^{N} \sum_{j=1}^{N} x_i x_j V_{\text{Kij}} \Omega_{ij},
$$
 (69)

$$
\text{trace }\Omega_{ij} = (\Omega_i M_i / \rho_{ki} + \Omega_j M_j / \rho_{kj}) / (M_i / \rho_{ki} + M_j / \rho_{kj}). \tag{70}
$$

В соотношениях  $(64) - (70)$  N - число основных компонентов природного газа (метана, этана, пропана, и-бутана, и-бутана, азота, диоксида углерода, сероводорода).

Критические параметры компонентов  $\{\rho_{ki}, \rho_{ki}, T_{ki}, T_{ki}\}\$ , их молярная масса  $\{M_i, M_i\}$  и факторы Питцера  $\{\Omega_i, \Omega_i\}$  приведены в таблице Б.2, а параметры бинарного взаимодействия  $\{\chi_{ii}, \lambda_{ii}\}$  - в таблицах Б.3 и Б.4.

Если заданный компонентный состав природного газа включает кроме основных другие компоненты (но не более 1 % в сумме), то молярные или объемные доли этих компонентов прибавляют к соответствующим долям основных компонентов следующим образом:

- ацетилен и этилен к этану;
- пропилен к пропану;
- углеводороды от *н*-пентана и выше к *н*-бутану;
- прочие компоненты к азоту.

Состав природного газа пересчитывают из объемных долей в молярные по формулам:

$$
\rho_{\rm c} = \sum_{i=1}^{N} r_i \rho_{\rm ci} , \qquad (71)
$$

$$
g_i = r_i \rho_{ci} / \rho_c, \qquad (72)
$$

$$
S = \sum_{i=1}^{N} g_i / M_i, \qquad (73)
$$

$$
x_i = g_i / (M_i S), \tag{74}
$$

где  $p_{ci}$  - плотность *i*-го компонента при стандартных условиях (см. таблицу Б.2);

 $g_i$  – массовая доля *i*-го компонента;<br> $N$  – количество основных компонентов.

Для расчета фактора сжимаемости по уравнению состояния (62) необходимо определить плотность ру при заданных давлении (р. МПа) и температуре  $(T, K)$ .

Плотность ру из УС (62) определяют по методу Ньютона в следующем итерационном процессе:

1) начальную плотность определяют по формуле

$$
\rho_{\rm M}^{(0)} = 9 \cdot 10^3 \ p / [R \ T \ (1,1 \ p_{\rm n} + 0,7)], \tag{75}
$$

где приведенное давление вычисляют из выражений

$$
p_{\text{rik}} = 10^{-3} R \, \rho_{\text{lik}} \, T_{\text{lik}} \, (0.28707 - 0.05559 \Omega), \tag{76}
$$

$$
p_{\rm \pi} = p/p_{\rm \pi\kappa}, \tag{77}
$$

а псевдокритические плотность ( $\rho_{\text{nx}}$ ), температуру ( $T_{\text{nx}}$ ) и фактор Питцера ( $\Omega$ ) рассчитывают по формулам (64), (66) и (69);

2) плотность на k-м итерационном шаге определяется из выражений

$$
\Delta \rho_{\rm M}^{(k)} = [10^3 \ p - R \ T z^{(k-1)} \ \rho_{\rm M}^{(k-1)}]/[R \ T (1 + A_1)], \tag{78}
$$

$$
\rho_{M}^{(k)} = \rho_{M}^{(k-1)} + \Delta \rho_{M}^{(k)} \,, \tag{79}
$$

где  $z^{(k-1)}$ рассчитывают из УС (62) при плотности на итерационном шаге (k-1), т.е. при  $p_{M}^{(k-1)}$ , а безразмерный комплекс  $A_1$  определяют из выражения

$$
A_1 = \sum_{k=1}^{r} \sum_{l=0}^{S_k} (k+1) c_{kl} \rho_{\text{II}}^k / T_{\text{II}}^l,
$$
 (80)

4) критерий завершения итерационного процесса

13

$$
|\Delta \rho_{\rm M}^{(k)} / \rho_{\rm M}^{(k)}| \le 10^{-6},\tag{81}
$$

если критерий (81) не выполняется, то необходимо продолжить итерационный процесс, начиная с пункта 2) алгоритма.

После определения фактора сжимаемости при рабочих и стандартных условиях по формуле (1) рассчитывают коэффициент сжимае-Допускается рассчитывать фактор сжимаемости мости. при стандартных условиях по формуле (20) ГОСТ 30319.1.

#### 4 ВЛИЯНИЕ ПОГРЕШНОСТИ ИСХОЛНЫХ ЛАННЫХ НА ПОГРЕШНОСТЬ РАСЧЕТА КОЭФФИЦИЕНТА СЖИМАЕМОСТИ

При измерении расхода и количества природного газа, транспортируемого в газопроводах, давление (р), температуру (Т), плотность при стандартных условиях ( $\rho_c$ ) и состав  $(x_i)$  измеряют с определенной погрешностью. Перечисленные параметры являются исходными данными для расчета коэффициента сжимаемости.

В соответствии с рекомендациями ИСО 5168 [16] погрешность расчета коэффициента сжимаемости, которая появляется в связи с погрешностью измерения исходных данных, определяют по формуле

$$
\delta_{n\pi} = \frac{1}{K} \left\{ \sum_{k=1}^{N_q} \left[ \left( \frac{\partial K}{\partial q_k} \right)_{q_k} \overline{q}_k \, \delta_{qk} \right]^2 \right\}^{0,5},\tag{82}
$$

где  $\delta_{\text{MI}}$  — погрешность расчета коэффициента сжимаемости, связанная с погрешностью измерения исходных данных:

 $\delta_{qk}$  — погрешность измерения параметра исходных данных:

$$
\left(\frac{\partial K}{\partial q_k}\right)_{q_i} \cong \frac{K_{q_k}^{\text{wave}} - K_{q_k}^{\text{value}}}{q_k^{\text{wave}} - q_k^{\text{wave}}};
$$
\n(83)

$$
\bar{q}_k = (q_k^{\text{wave}} + q_k^{\text{wHH}}) / 2. \tag{84}
$$

В формулах  $(82) - (84)$ :

 $q_k$  — условное обозначение k-го параметра исходных данных (р, Т,  $\rho_c, x_i);$ 

 $\bar{q}_k$  — среднее значение k-го параметра в определенный промежуток времени (сутки, месяц, год и т.д.);

 $q_k^{\text{макс}}$  и  $q_k^{\text{MH}}$  — максимальное и минимальное значения k-го параметра в определенный промежуток времени;

 $N_a$  — количество параметров исходных данных.

Производную коэффициента сжимаемости по параметру  $q_k$  рассчитывают по формуле (83) при средних параметрах  $\overline{a}$ , отличающихся от параметра  $q_k$ .

Коэффициент сжимаемости  $\bar{K}$  (среднее значение) рассчитывают по выбранному рекомендуемому методу расчета при средних параметpax  $\bar{q}_{k}$ .

Для метолов:

1) NX19 мод. и УС GERG-91 мод.  $-N_a = 5$  и параметрами исходных данных являются давление, температура, плотность при стандартных условиях, молярные доли азота и диоксила углерода:

2) УС АGA8-92DC и УС ВНИЦ СМВ -  $N_a = 2 + N(N - \kappa)N$ ство компонентов) и параметрами исходных данных являются давление, температура и молярные доли компонентов природного газа. причем для УС ВНИЦ СМВ учитываются молярные лоли только основных компонентов газа.

Общую погрешность расчета коэффициента сжимаемости определяют по формуле

$$
\delta_{\kappa} = (\delta^2 + \delta_{\kappa\pi}^2)^{0,5},\tag{85}
$$

где  $\delta$  - погрешность расчета коэффициента сжимаемости, которая для каждого метода приведена в 3.2.1.

Для методов NX19 мод. и УС GERG-91 мод. допускается рассчитывать погрешность  $\delta_{\mu}$  по формуле

$$
\delta_{n\alpha} = \frac{1}{K} \left[ (K_T T \delta_T)^2 + (K_p p \delta_p)^2 + (K_{pc} \rho_c \delta_{pc})^2 + (K_{xa} x_a \delta_{xa})^2 + (K_{xy} x_y \delta_{xy})^2 \right]^{0.5},
$$
\n(86)

где  $\delta_T$ ,  $\delta_p$ ,  $\delta_{\alpha}$ ,  $\delta_{x a}$  и  $\delta_{x y}$  — погрешности измеряемых параметров, соответственно, температуры, давления, плотности природного газа при стандартных условиях, содержания азота и диоксида углерода в нем.

Коэффициенты  $K_T$ ,  $K_p$ ,  $K_{pc}$ ,  $K_{xa}$  и  $K_{xy}$  в зависимости от метода, используемого для расчета коэффициента сжимаемости  $K$ , определяются по следующим выражениям (см. формулы (34) - (38) или  $(39) - (43)$  FOCT 30319.1):

- при расчете  $K$  по метолу NX19 мод.

$$
K_T = -0.26 \cdot 10^{-4} + 0.34 \cdot 10^{-3} p, \tag{87}
$$

$$
K_p = 0.14 \cdot 10^{-2} + 0.24 \cdot 10^{-2} p, \tag{88}
$$

$$
K_{\rho c} = -0.83 \cdot 10^{-2} + 0.084 \ p, \tag{89}
$$

$$
K_{\rm xa} = -0.56 \cdot 10^{-2} + 0.057 \ p,\tag{90}
$$

$$
K_{xy} = -0.46 \cdot 10^{-2} + 0.047 \ p; \tag{91}
$$

15

- при расчете  $K$  по методу GERG-91

$$
K_T = -0.38 \cdot 10^{-4} + 0.41 \cdot 10^{-3} p, \tag{92}
$$

$$
K_p = -0.8 \cdot 10^{-4} + 0.29 \cdot 10^{-2} p, \tag{93}
$$

$$
K_{\rho c} = -0.01 + 0.1 p, \tag{94}
$$

$$
K_{\rm xa} = -0.74 \cdot 10^{-2} + 0.075 \, p,\tag{95}
$$

$$
K_{xy} = -0.85 \cdot 10^{-2} + 0.085 \ p. \tag{96}
$$

#### **5 ПРОГРАММНАЯ И ТЕХНИЧЕСКАЯ РЕАЛИЗАЦИЯ РАСЧЕТА КОЭФФИЦИЕНТА СЖИМАЕМОСТИ**

Расчет коэффициента сжимаемости природного газа по указанным в стандарте методам реализован на ПЭВМ, совместимых с IBM РС/АТ/ХТ, на языке программирования ФОРТРАН-77. Листинг программы приведен в приложении В.

В приложениях Г и Д приведены примеры расчета соответственно коэффициента сжимаемости и погрешности вычисления коэффициента сжимаемости, которая вызвана погрешностью определения исходных данных.

#### ПРИЛОЖЕНИЕ А (обязательное)

#### ТАБЛИЦЫ КОНСТАНТ И ПАРАМЕТРОВ УРАВНЕНИЯ СОСТОЯНИЯ **AGA8-92DC**

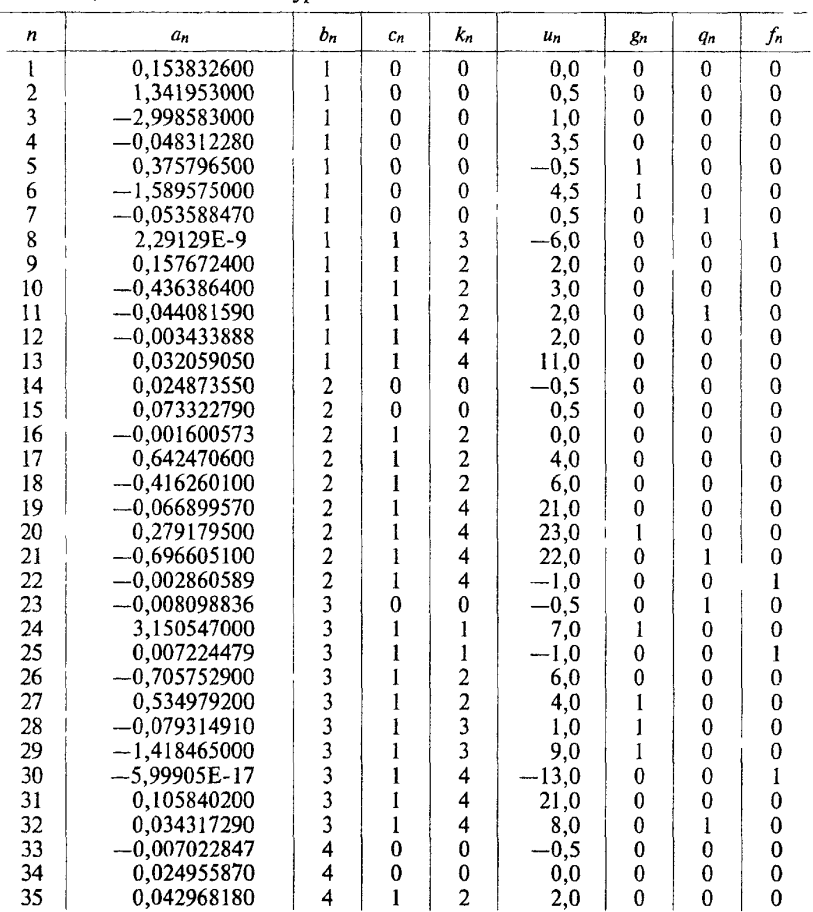

#### Таблина А1 Константы уравнения состояния AGA8-92DC

## Окончание таблицы А.1

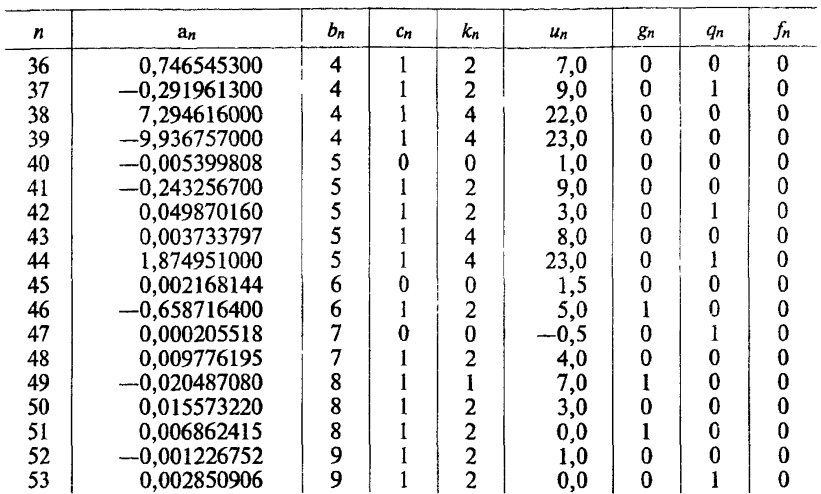

## Таблица А.2 - Характерные параметры компонентов

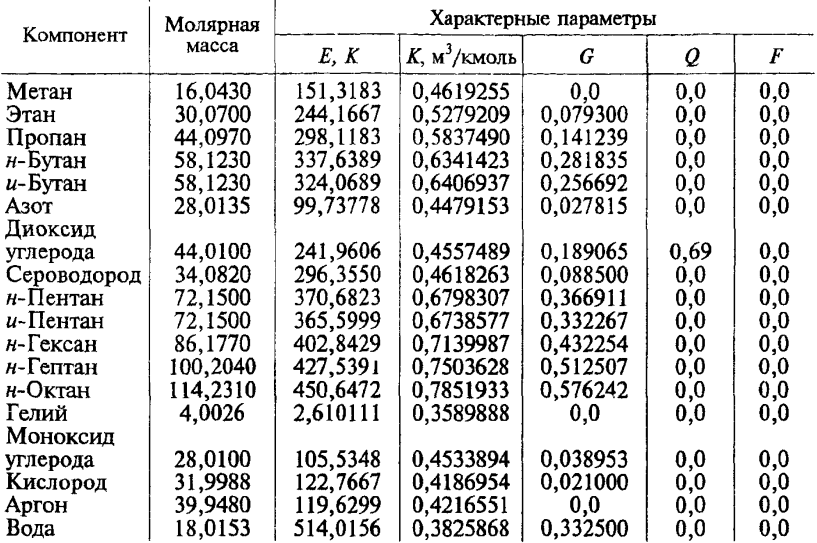

# Таблица А.З — Параметры бинарного взаимодействия

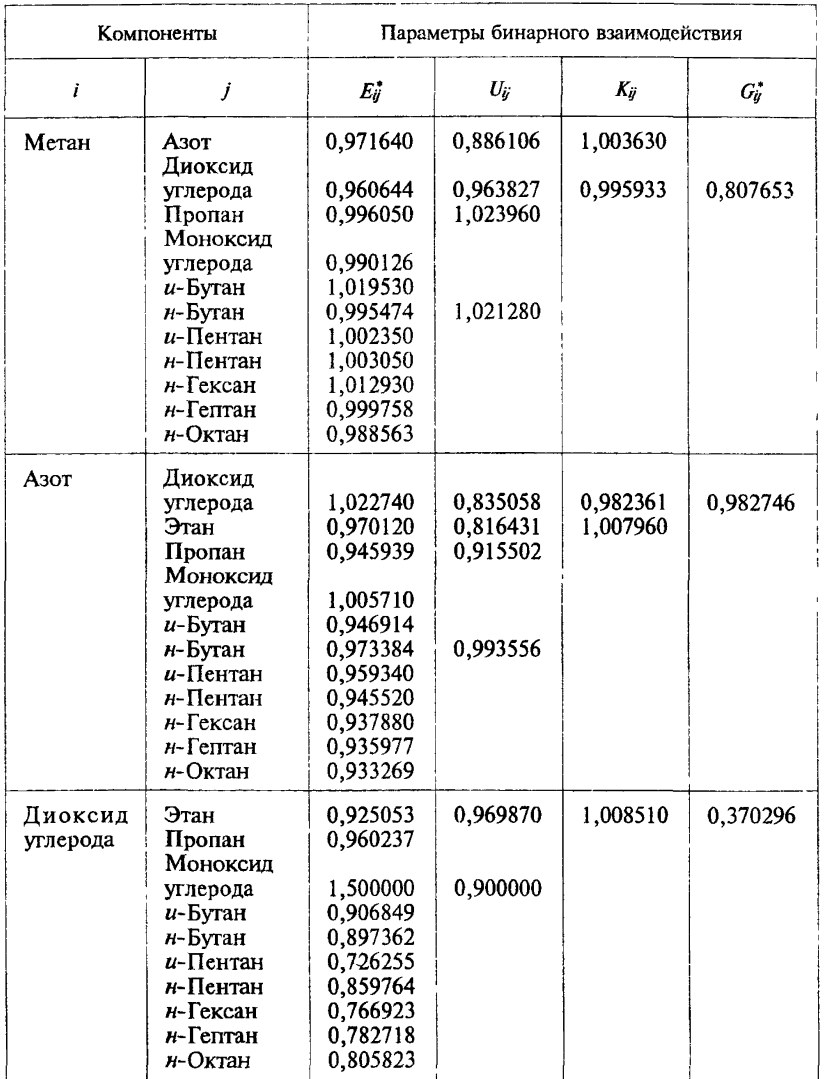

## Окончание таблицы А.3

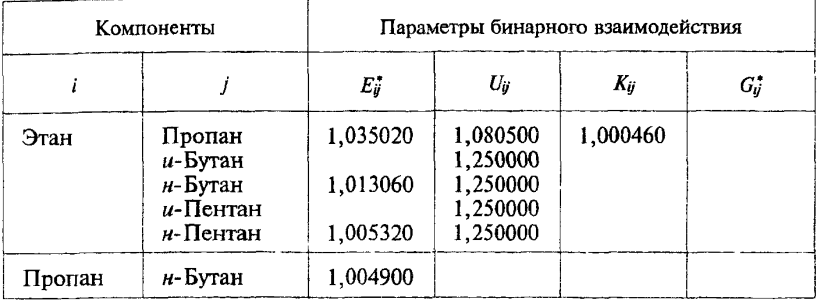

#### ПРИЛОЖЕНИЕ Б (обязательное)

#### ТАБЛИЦЫ КОЭФФИЦИЕНТОВ И ПАРАМЕТРОВ УРАВНЕНИЯ СОСТОЯНИЯ ВНИЦ СМВ

Таблица Б.1 - Обобщенные коэффициенты уравнения состояния **ВНИЦ СМВ** 

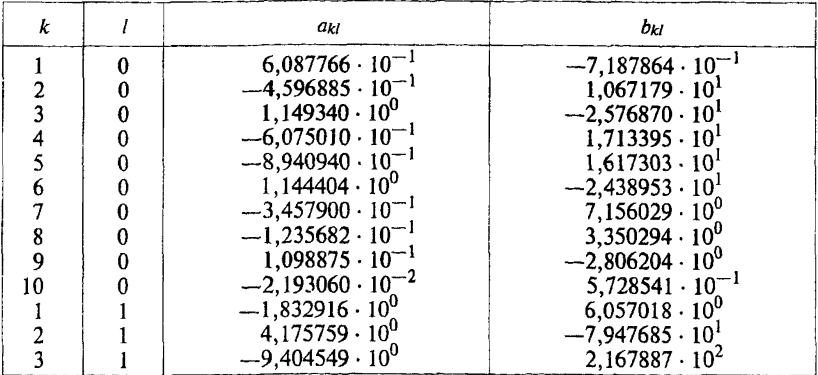

## ГОСТ 30319.2-96

## Окончание таблицы Б.1

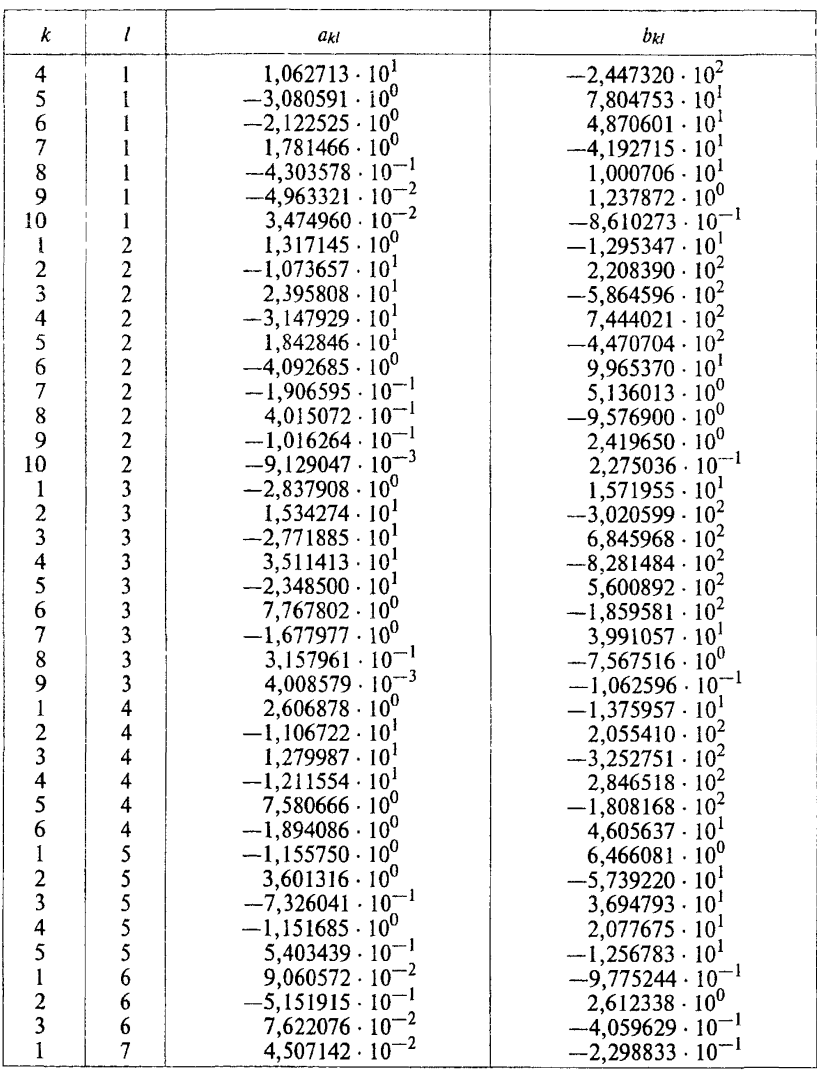

Таблица Б.2 — Физические свойства компонентов природного газа, используемые в уравнении состояния ВНИЦ СМВ

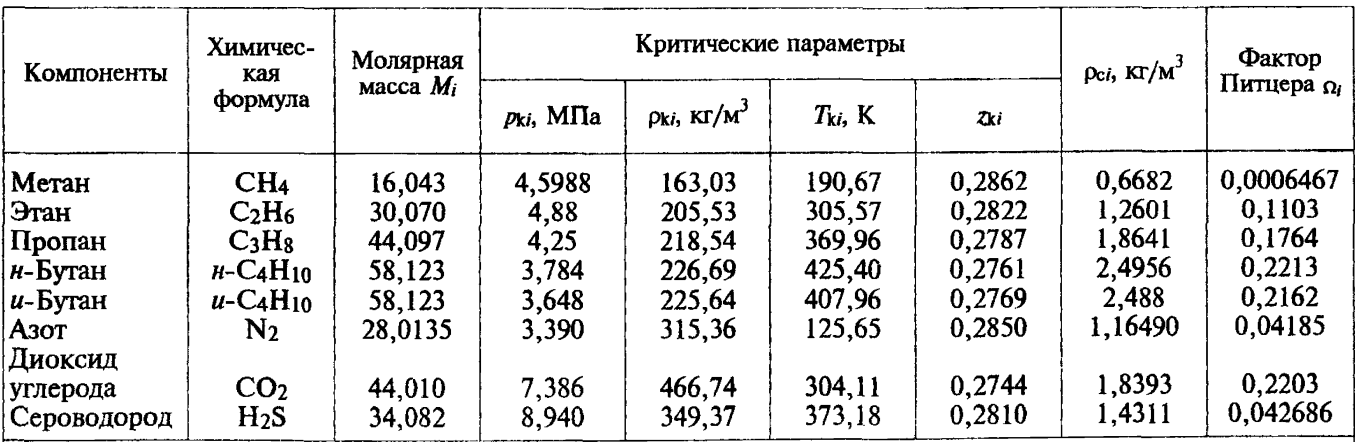

Примечания:

 $\bar{1}$  Плотность ( $\rho_k$ ), температура ( $T_k$ ) в критической точке и фактор Питцера ( $\Omega_i$ ) отличаются от литературных данных и применимы только для уравнения состояния ВНИЦ СМВ.<br>2  $\rho_{ci}$  — плотность *i*-го компонента при стандартных условиях

 $\mathfrak{L}$ 

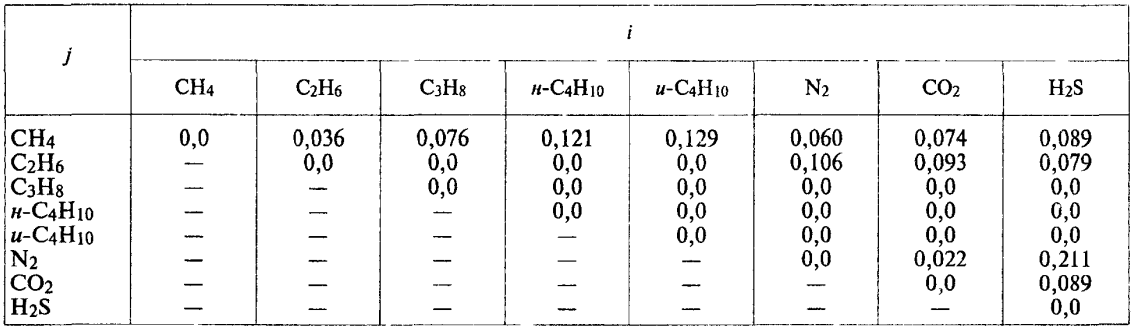

# Таблица Б.3 — Параметры бинарного взаимодействия  $\chi_{ij}$

Таблица Б.4 — Параметры бинарного взаимодействия *hj*

|                                      | CH <sub>4</sub> | C <sub>2</sub> H <sub>6</sub> | C <sub>3</sub> H <sub>8</sub> | $H$ -C <sub>4</sub> H <sub>10</sub> | $u$ -C <sub>4</sub> H <sub>10</sub> | N <sub>2</sub> | CO <sub>2</sub> | H <sub>2</sub> S |
|--------------------------------------|-----------------|-------------------------------|-------------------------------|-------------------------------------|-------------------------------------|----------------|-----------------|------------------|
| CH <sub>4</sub>                      | 0,0             | $-0,074$                      | $-0,146$                      | $-0,258$                            | $-0,222$                            | $-0,023$       | $-0,086$        | $_{0,0}$         |
| $ C_2H_6 $                           |                 | 0,0                           | 0,0                           | 0,0                                 | $_{0,0}$                            | 0,0            | 0,0             | $_{0,0}$         |
| $ C_3H_8 $                           |                 |                               | 0,0                           | 0,0                                 | $_{0,0}$                            | 0,0            | $_{0,0}$        | $_{0,0}$         |
| $H-C4H10$                            |                 |                               |                               | $_{0,0}$                            | 0,0                                 | 0,0            | 0,0             | $_{0,0}$         |
| $ u$ -C <sub>4</sub> H <sub>10</sub> |                 |                               |                               |                                     | 0,0                                 | $_{0,0}$       | $_{0,0}$        | $_{0,0}$         |
|                                      |                 |                               |                               |                                     |                                     | $_{0,0}$       | $-0.064$        | $_{0,0}$         |
| $N_2$ <sub>CO<sub>2</sub></sub>      |                 |                               |                               |                                     |                                     |                | 0,0             | $-0,062$         |
| H <sub>2</sub> S                     |                 |                               |                               |                                     |                                     |                |                 | 0,0              |

 $\mathfrak{L}$ 

CCCCCC

## ПРИЛОЖЕНИЕ В (рекомендуемое)

#### ЛИСТИНГ ПРОГРАММЫ РАСЧЕТА КОЭФФИНИЕНТА СЖИМАЕМОСТИ ПРИРОЛНОГО ГАЗА وأوجاه والمناسب والمترافي والمترافي والمترافي والمترافي والمتعارف والمتعارف والمترافي والمترافي والمترافي والمنافي والمتعارف والمتعارف والمتعارف والمتعارف والمتعارف والمتحدد والمتحدد والمتحدد والمتحدد والمتحدد والمتحدد وال \* Программа расчета коэффициента сжимаемости природного газа \* (основной молуль) IMPLICIT REAL\*8(A-H.O-Z) CHARACTER\*26 AR(25) DIMENSION PI(100) TI(100) ZP(100.100) COMMON/P/P/T/T/RON/RON/YI/YC(25)/Z/Z/NPR/NPR<br>DATA AR/' метана (CH4)',' этана (C2H6)',' пропана (C3H8)', \*' и-бутана (и-С4Н10)',' и-бутана (и-С4Н10)',' изота (N2)',<br>\*' диоксида углерода (СО2)', ' сероводорода (Н2S)',<br>\*' ацетилена (С2Н2)',' этилена (С2Н4)',' пропилена (С3Н6)', \* н-пентана (н-C5H12)',' и-пентана (и-C5H12)' \* нео-пентана (нео-С5Н12)', и-гексана (н-С6Н14)', \* бензола (СбНб)',' и-гептана (и-С7Н16)',' толуола (С7Н8)', ", "и-октана (н-С8Н18)", "и-нонана (н-С9Н20)",<br>" и-октана (н-С8Н18)", "и-нонана (н-С9Н20)",<br>" и-декана (н-С10Н22)", "гелия (Не)", "водорода (Н2)", \*' моноксида углерода (CO)', кислорода (O2)'/ 200 WRITE(\*,100) **CALL VAR(NVAR)** IF(NVAR EO 5) GO TO 134 WRITE(\*,100) 100  $FORMAT(25(7))$  $WRITE(*,1)$ FORMAT(' Введите исходные данные для расчета '/) IF(NVAR LE 2) THEN WRITE $(*,'(A\))')$ \*' Плотность при 293 15 К и 101 325 кПа, в кг/куб м ' READ(\*,\*)RON WRITE $(*,53)$ FORMAT(' Введите 0, если состав азота и диоксида углерода', 53 \*' залан в молярных лолях'/ \*' или 1, если состав этих компонентов задан '. \*'в объемных долях '\) READ(\*,\*)NPR IF(NPR  $E$ O 0) WRITE $(*,3)$ FORMAT(' Значение молярной доли, в мол %') IF(NPR EQ 1) WRITE(\*,33) 33 FORMAT(' Значение объемной доли, в об %') WRITE(\*,'(A\)') ' asora (N2)<br>READ(\*,\*)YA  $YA = YA/100$

3

 $\mathbf{I}$ 

```
WRITE(*'(A\)') ' лиоксила углерода (CO2) '
      RFAD(*)YY = YY/100ELSE
      WRITE(*.35)
35
      FORMAT(' Ввелите 0, если состав задан в молярных долях'/
     *' или 1, если состав залан в объемных долях '\)
      READ(*,*)NPRIF(NPR E0.0) WRITE(*.3)IF(NPR.EO I) WRITE(*.33)D\dot{O} 5 I=1.25WRITE(*,'(A\)') AR(I)<br>READ(*,*)YC(I)<br>YC(I) = YC(I)/100
\overline{\mathbf{S}}ENDIF
      WRITE(*,'(A\Upsilon)')** Ввелите количество точек по лавлению '
      READ(*,*)NP<br>WRITE(*,'(A\)')
     * Ввелите количество точек по температуре '
      READ(*.*)NT
      \widetilde{\text{WRITE}}(*, \langle A \setminus \rangle')* Введите значения давлений в МПа '
      READ(*,*)(PI(I), I=1,NP)WRITE(*,\langle A \rangle)')
     ** Введите значения температур в К '
      READ(*, *)(TI(I), I=1, NT)WRITE(*, '(\overrightarrow{A}))'*' Ввод исходных данных завершен '
      P = 101325D0T = 293 15D0
      ICALC=1GO TO (10,20,30,40) NVAR
10
      CALL NX19(YA, YY)
      ZN = ZGO TO 50
20
      CALL GERG2(ICALC.YA.YY)
      ZN = ZGO TO 50
30
      CALL AGA8DC(ICALC)
      ZN = ZGO TO 50
40
      CALL VNIC(ICALC)
      7N=750
      CONTINUE
      IF(Z.EO.0D0) THEN
      CALL RANGE(NRANGE)
      IF (NRANGE) 134,134,200
      ENDIF
      ICALC=2NTS=0DO 7 I=1.NPP = PI(1)
```
DO  $7$  J=1.NT  $T = T I(J)$ IF (N V A R .E Q J) C ALL N X19(YA,YY) IF(NVAR.EO.2) CALL GERG2(ICALC.YA.YY) IF(NVAR.EQ.3) CALL AGA8DC(ICALC) IF(NVAR EQ.4) CALL VNIC(ICALC)  $IF(Z.NE.0D0) NTS = NTS + 1$  $ZP(I,J)=Z/ZN$ 7 CONTINUE IF(NTS.EQ.0) THEN CALL RANGE(NRANGE) IF (NRANGE) 134,134,200 ELSE  $I=1$ 9 IS=0  $DO 11 J=1 N T$  $IF(ZP(I,J).ÉO.0D0)$  $IS = IS + 1$ 11 CONTINUE IF(IS.EQ.NT) THEN IF(LNE.NP) THEN  $D$  $\dot{O}$  13 J=I, $\dot{N}$  $P-1$  $PI(J)=PI(J+1)$  $D\hat{O}$  13 K = 1.N T 13  $ZP(J,K)=Z\dot{P}(J+1,K)$ **ENDIF**  $NP = NP - 1$ ELSE  $I = I + 1$ **ENDIF** IF(I.LE.NP) GO TO 9  $J=1$  $15$   $JS=0$  $DO 17 I=1,NP$  $IF(ZP(I,J).ÉO.0D0)$   $JS=JS+1$ 17 CONTINUE **IF(JS.EQ.NP) THEN** IF(J.NE.NT) THEN  $D$  $O$  19 I=J,NT-1  $TI(I)=TI(I+1)$  $D$  $O$  19 K = 1.NP 19  $ZP(K,I)=ZP(K,I+1)$ **ENDIF**  $NT = NT - 1$ ELSE  $J=J+1$ **ENDIF** IF(J.LE.NT) GO TO 15 CALL TABL (YA, YY, PI, TI, ZP, NP, NT, NVAR, AR) **ENDIF** GO TO 200 134 STOP EN<sub>D</sub> SUBROUTINE VAR(NVAR)

```
WRITE(*.1)FORMAT(//
*10X.'
          Расчет коэффициента сжимаемости природного газа'//
*10X,<br>*10X,ソソソソソソソソソ
               1 Молифицированный метод NX19
*10X,<br>*10X,2. Уравнение состояния GERG-91
*10X*10X.
              3. Уравнение состояния AGA8-92DC
*10X*10X.
            4. Уравнение состояния ВНИЦ СМВ
*10XWRITE(* 5)FORMATI/3X.
*'Ввелите порялковый номер метола расчета или 5 лля выхола в ЛОС ?
\sqrt{*}READ<sup>(*</sup>,*)NVAR
 RETURN
 END
 SUBROUTINE RANGE(NRANGE)
 IMPLICIT REAL*8(A-H.O-Z)
 COMMON/Z/Z
 WRITE(*.1)
 FORMAT(//
*' Выбранная Вами методика при заданных параметрах «не работает»'/
* Продолжить работу программы ? 0 - нет. 1 - да '\)
 READ(*,*)NRANGE
 RETURN
 END
 SUBROUTINE TABL(YA.YY.PI.TI.ZP.NP.NT.NVAR.AR)
 IMPLICIT REAL*8(A-H, O-Z)
 CHARACTER*26 AR(25).FNAME
 CHARACTER METH(4)*31.A*6.LIN1(5)*9.LIN2(5)*9.LIN3(6)*9.LIN4*9.
*AT(6)*28
 CHARACTER*70 F.FZ(11.2)
 DIMENSION PI(100), TI(100), ZP(100, 100). ZPP(6)
 COMMON/RON/RON/YI/YC(25)/NPR/NPR
 DATA METH/
*'(молифицированный метол NX19)'.
*'(уравнение состояния GERG-91)'.
*'(уравнение состояния AGA8-92DC)'
")<br>
"")<br>
") ДАТА LIN1/5"<br>
DATA LIN1/5"<br>
"/,LIN2/5"<br>
"/,LIN3/6"<br>
"-/,<br>
"LIN4/" — "/<br>
DATA AT/
\begin{array}{c} \texttt{\textcolor{blue}{\tilde{DATA}}}_{\mathcal{P}}, \texttt{\textcolor{blue}{\tilde{P}}},\\ \texttt{\textcolor{blue}{\ddots}} & \texttt{\textcolor{blue}{T}}, \texttt{\textcolor{blue}{K'}}\\ \texttt{\textcolor{blue}{\ddots}} & \texttt{\textcolor{blue}{T}}, \texttt{\textcolor{blue}{K'}}\\ \end{array}T, K', T, K', T, K',<br>T, K'/*'(3X,F5.2,2X,6(3X,F6.4))','(3X,F5.2,5X,A6,5(3X,F6.4))'
*'(3X,F5.2,2X,2(3X,A6),4(3X,F6.4))','(3X,F5.2,2X,3(3X,A6),
*3(3X.F6.4).
```
 $\mathbf{1}$ 

5

 $\mathbf{I}$ 

\*'(3X,F5.2,2X,4(3X,A6),2(3X,F6.4))','(3X,F5.2,2X,5(3X,A6),  $*3X.F6.4$ \*'(3X,F5.2,2X,5(3X,F6.4),3X,A6)','(3X,F5.2,2X,4(3X,F6.4),  $*2(3X, A6)$ \*'(3X,F5.2,2X,3(3X,F6.4),3(3X,A6))','(3X,F5.2,2X,2(3X,F6.4),  $*(3X, A6)$ \*'(3X,F5.2,5X,F6.4,5(3X,A6))','(3X,F9.6,1X,F6.4,5(3X,F6.4))',<br>\*'(3X,F9.6,1X,A6,5(3X,F6.4))','(3X,F9.6,1X,A6,3X,A6,4(3X,F6.4))', \*'(3X,F9.6,1X,A6,2(3X,A6),3(3X,F6.4))','(3X,F9.6,1X,A6,3(3X,A6), \*2(3X,F6.4))',<br>\*'(3X,F9.6,1X,A6,4(3X,A6),3X,F6.4)','(3X,F9.6,1X,F6.4,4(3X,F6.4), \*3X,A6)', \*'(3X,F9.6,1X,F6.4,3(3X,F6.4),2(3X,A6))','(3X,F9.6,1X,F6.4),  $*2(3X, F6.4), 3(3X, A6)$ \*'(3X,F9.6,1X,F6.4,3X,F6.4,4(3X,A6))','(3X,F9.6,1X,F6.4,5(3X,A6))'/ 22 WRITE(\*,44)<br>44 FORMAT(//' 44 F O R M A T (//' Устройство вывода результатов расчета ? /)  $WRITE(*, '(\mathsf{A} \setminus)')$ \*' 0 - дисплей, 1 - принтер, 2 - файл на диске ' READ(\*,\*)NYST IF(NYST.EQ.0) OPEN(1, FILE='CON') IF(NYST.EQ.l) OPEN(l,FILE='PRN\*) IF(NYST.EQ.2) WRITE(\*,'(A\)') ' Введите имя файла '<br>IF(NYST.EQ.2) READ(\*,'(A)')FNAME IF(NYST.EQ.2) OPEN(l ,FILE=FNAME) IF(NYST.EQ.O) WRITE(\*,100)  $100$  FORMAT $(25()$ ) IF(NYST.EQ.l) PAUSE *\* '* Включите принтер, вставьте бумагу и нажмите <ВВОД> \* WRITE(1,88)METH(NVAR) 88 FORMAT( \*13Х/Коэффициент сжимаемости природного газа.'/ \*18Х,А31/)  $NW=3$ IF(NVAR.LE.2) THEN  $WRITE(1,1)$  $RON$ 1 FORMAT^ Плотность при 293.15 К и 101.325 кПа \F6.4,' кг/куб.м')  $NW=NW+1$ IF(YA.NE.ODO.OR.YY.NE.ODO) THEN IF(NPR.EQ.O) WRITE(1,3) 3 **FORMAT**(' Содержание в мол.%')  $IF(NPR.EO.1)$  WRITE $(1.33)$ 33 FORMAT(' Содержание в об.% ')  $NW = NW + 1$ IF(YA.NE.0D0) THEN WRITE(1,5)AR(6), YA\*100. 5 FORMAT(2(A26,F7.4))  $NW = NW + 1$ ENDIF IF(YY.NE.0D0) THEN WRITE(1,5)AR(7),YY\*100.  $NW = NW + 1$ ENDIF

**ENDIF ELSE**  $IF(NPR.EO.0) WRITE(1,3)$ IF(NPR EQ.1) WRITE(1.33)  $NW=NW+1$  $I=1$ Q.  $I = I + I$  $13$ **CONTINUE** IF(YC(J).NE.0D0) THEN WRITE(1,5)AR(I), YC(I)\*100, AR(J), YC(J)\*100.  $NW=NW+1$  $DO 11 I=J+1.25$ IF(YC(I).NE.0D0.AND.I.NE.25) GO TO 9 IF(YC(I).NE.0D0.AND.I.EO.25) THEN WRITE(1.5)AR(I), YC(I)\*100.  $NW=NW+1$ GO TO 99 **ENDIF**  $11$ **CONTINUE FLSE**  $J=J+1$ IF(J.LE.25) THEN GO TO 13 **ELSE** WRITE(1,5)AR(I), YC(I)\*100.  $NW=NW+1$ **ENDIF ENDIF ENDIF** 99 **CONTINUE** IF(NW.GT.12.AND.NYST.EO.0) THEN  $WRITE(*.7)$  $\overline{7}$ FORMAT(A) PAUSE ' Для продолжения вывода нажмите <BBO/I> ' WRITE(\*.100)  $NW=0$ **ENDIF** DO 15  $I=1.NT.6$ IF(NW.GT.12.AND.NYST.EO.0) THEN  $WRITE(*,7)$ PAUSE<sup>,</sup> Для продолжения вывода нажмите <BBOД>' WRITE(\*,100)  $NW=0$ **ENDIF** IF(NW.GT.46.AND.NYST.NE.0) THEN  $WRITE(1.7)$  $WRITE(*.7)$ IF(NYST.EO.1) **PAUSE** \*' Для продолжения вывода вставьте бумагу и нажмите <BBOД>'  $NW=0$ **ENDIF** IF(I+5.LE.NT) THEN

 $NI = 6$ **ELSE**  $NI = NT - I + 1$ **ENDIF WRITE(17)** IF(NL.GT.1) WRITE(1,17)LIN2(1),(LIN1(K),K=1,NL-1) IF(NLEO.1) WRITE(1.17)LIN2(1)  $17$  $FORMAT('$   $(6A9)$ WRITE(1.19)AT(NL) 19  $FORMAT('$  $A28$  $IF(NL.GT.1) WRITE(1.21)LINA.(LIN2(K).K=1.NL-1)$ IF(NL.EO.1) WRITE(1.21)LIN4  $21$ FORMAT(' p, MIIa ',6A9) WRITE(1,23)(TI(K), K=I, I+NL-1)  $23$ FORMAT(10X.6(:.'!' F6.2)) WRITE $(1.17)(LIN3(K), K=1, NL)$  $NW=NW+6$  $DO 25 J=1 NP$  $IP = 1$ IF(PI(J).EO.0.101325D0) JP=2  $NLI=0$  $NLN=0$ DO 27 K=I,I+NL-1  $NL1 = NL1 + 1$  $IF(ZP(J,K).EO.0D0) THEN$  $ZPP(NL1)=A$  $NLN=NLN+1$ **FLSE**  $ZPP(NL1)=ZPUK$ **ENDIF**  $27$ **CONTINUE** IF(NLN.EO.NL) GO TO 133 IF(NLN.EO.0) THEN  $F = FZ(1, JP)$ **ELSE**  $IF(ZP(J,I).EO.0D0) F = FZ(NLN+1.JP)$  $IF(ZP(J,I+NL-1).EO.0DO)$   $F= FZ(NLN+12-NLJP)$ **ENDIF** IF(NL1.EO.1) WRITE(1,F)PI(J),ZPP(1)  $IF(NL1.EQ.2) WRITE(1,F)PI(J), ZPP(1), ZPP(2)$ IF(NL1.EO.3) WRITE(1.F)PI(J).ZPP(1).ZPP(2).ZPP(3) IF(NLI.EO.4) WRITE(1.F)PI(J).ZPP(1).ZPP(2).ZPP(3).ZPP(4)  $IF(NL1.E0.5)$ \*WRITE(1,F)PI(J),ZPP(1),ZPP(2),ZPP(3),ZPP(4),ZPP(5)  $IF(NL1.EO.6)$ \*WRITE(1,F)PI(J),ZPP(1),ZPP(2),ZPP(3),ZPP(4),ZPP(5),ZPP(6)  $NW=NW+1$ 133 **CONTINUE** IF(NW.EO.20.AND.NYST.EO.0) THEN IF(J.EO.NP.AND.I+NL-1.EO.NT) GO TO 29 WRITE(\*,7)<br>PAUSE 'Для продолжения вывода нажмите <ВВОД> ' WRITE(\*.100)

 $NW=0$  $WRITE(1,7)$  $IF(NL.GT.1) WRITE(1.17) LIN2(1) . (LIN1(K), K=1, NL-1)$ IFINL.EO.1) WRITE(1.17)LIN2(1) WRITE(1.19)AT(NL)  $IF(NL $\hat{GT}$ .1) WRITÉ(1.21) LIN4.(LIN2(K).K=1.NL-1)$ IF(NL.EO.1) WRITE(1,21)LIN4  $WRITE(1,23)(TI(K), K=I,I+NL-1)$  $WRITE(1.17)(LIN3(K),K=1,NL)$  $NW=NW+6$ **ENDIF** IF(NW.EO.54.AND.NYST.NE.0) THEN IF(J.EO.NP.AND.I+NL-1.EO.NT) GO TO 29  $WRITE(1.7)$ WRITE<sup>(\*</sup>.7) IF(NYST.EO.1) PAUSE \*' Для продолжения вывода вставьте бумагу и нажмите <BBOД> '  $NW=0$ IF(NL.GT.1) WRITE(1.17)LIN2(1).(LIN1(K).K=1.NL-1) IF(NL.EO.1) WRITE(1.17)LIN2(1) WRITE(1.19)AT(NL)  $IF(NL.GT.1) WRITE(1.21) LIN4. (LIN2(K).K=1.NL-1)$ IF(NL.EO.1) WRITE(1.21)LIN4  $W$ RITE $(1.23)$ (TI(K), K=I, I+NL-1) WRITE $(1.17)(LIN3(K),K=1.NL)$  $NW=NW+6$ **ENDIF CONTINUE CONTINUE**  $CLOSE(1)$ WRITE(\*,́7)<br>PAUSE ' Вывод завершен, для продолжения работы нажмите <ВВОД>' WRITE(\*.66) FORMAT(/ Назначить другое устройство вывода?', \*', 0 - нет, 1 - да '\) READ(\*,\*)NBOLB<br>IF(NBOLB.EQ.1) GO TO 22 **RETURN END** ....... \*\*\*\*\*\*\*\*\*\*\*\*\*\*\*\*\*\*\*\*\*\*\*\*\*\*\*\*\*\*\*\*\* Полпрограмма расчета коэффициента сжимаемости природного газа по модифицированному методу NX19. SUBROUTINE NX19(YA,YY) IMPLICIT REAL\*8(A-H,O-Z) COMMON/NCONT/NCONT/YA/Y(2)/RON/RON  $Y(1)=YA$  $Y(2)=YY$ CALL PTCONT IF(NCONT.EO.1) GO TO 134 CALL EA

25

15

29

66

cccccc

```
CALL PHASEA
134
    RETURN
    FND
    SUBROUTINE PTCONT
    IMPLICIT REAL*8(A-H.O-Z)
    COMMON/NCONT/NCONT/Z/Z/P/P/T/T/YA/Y(2)/RON/RON
    NCONT=0IF(RON.LT.0.66D0.OR.RON.GT.1D0) NCONT=1
    IF(Y(1).GT.0.2D0.OR.Y(2).GT.0.15D0) NCONT=1
    IF(P. LE. 0. D0. OR. T. LE. 0. D0) NCONT=1IF(T.LT.250.D0.OR.T.GT.340.D0) NCONT=1
    IF(\overline{P.GT.12.}D0) NCONT=1IF(NCONT.EO.1) Z=0D0
    RETURN
    END
    SUBROUTINE EA
    IMPLICIT REAL*8(A-H.O-Z)
    COMMON/T/T/YA/Y(2)/RON/RON/P/P/PT/PA,TA/BI/B1,B2/T0/T0
    PCM=2.9585*(1.608D0-0.05994*RON+Y(2)-.392*Y(1))TCM = 88.25*(0.9915D0 + 1.759*RON - Y(2) - 1.681*Y(1))PA=0.6714*P/PCM+0.0147
    TA=0.71892*T/TCM+0.0007
    DTA=TA-1.09D0F=0D0IF(PA.GE.0D0.AND.PA.LT.2D0.AND.DTA.GE.0D0.AND.DTA.LT.0.3D0)
    *F=75D-5*PA**2.3/DEXP(20.*DTA)+
    *11D-4*DTA**0.5*(PA*(2.17D0-PA+1.4*DTA**0.5))**2
    IF(PA.GE.0D0.AND.PA.LT.1.3D0.AND.DTA.GE.~0.25D0.AND.DTA.LT.0D0)
    *F=75D-5*PA**2.3*(2D0-DEXP(20.*DTA))+
    *1.317*PA*(1.69D0-PA**2)*DTA**4
    IF(PA.GE.1.3D0.AND.PA.LT.2D0.AND.DTA.GE.~0.21D0.AND.DTA.LT.0D0)
    *F=75D-5*PA**2.3*(2D0-DEXP(20.*DTA))+
    *0.455*(1.3D0-PA)*(1.69*2.D0**1.25-PA**2)*(DTA*(0.03249D0+
    *18.028*DTA**2)+DTA**2*(2.0167D0+DTA**2*(42.844D0+200.*DTA**2)))
    T1 = TA^{**}5/(TA^{**}2*(6.60756*TA-4.42646D0)+3.22706D0)T0 = (TA**2*(1.77218D0-0.8879*TA)+0.305131D0)*T1/TA**4B1 = 2.4T1/3. - T0**2B0=T0*(T1-T0**2)+0.1*T1*PA*(F-1D0)B2=(B0+(B0^{**}2+B1^{**}3)^{**}0.5)^{**}(1D0/3D0)RETURN
    END
    SUBROUTINE PHASEA
    IMPLICIT REAL*8(A-H.O-Z)
    COMMON/Z/Z/PT/PA,TA/BI/B1,B2/T0/T0
    Z=(1D0+0.00132/TA^{**}3.25)^{**}2*0.1*PA/(B1/B2-B2+T0)RETURN
    END
            Подпрограмма расчета коэффициента сжимаемости природного
      газа по модифицированному уравнению состояния GERG-91.
```

```
CCCCCCC
```
*SNOTRIJNCATE* SUBROUTINE GERG2(ICALC.YA.YY) IMPLICIT REAL\*8(A-H O-Z) COMMON/T/T1/P/PRESS/RON/RON/Z/Z COMMON/XBLOK/X1 X2 X3 X11 X12 X13 X22 X23 X33 COMMON/MBLOK/GM2.GM3.FA.FB.T0.R DATA BMO/0838137D0/BM1/-00851644D0/WDO/134.2153D0/ \*WD1/1067.943D0/  $Z=-1D0$ IF(ICALC.EO.2) GO TO 3  $Y2 = VA$  $X3 = YY$  $IF(RON LT 0 66D0 OR RON GT 1D0) Z=0D0$  $IF(X2, LT.0DD.OR.X2.GT.0.2DD.Z=0DD.$  $IF(X3.LT.0D0.OR.X3.GT.0.15D0)$   $Z=0D0$ IF(Z.EO.0D0) GO TO 133  $X1 = 1D0 - X2 - X3$  $X11 = X1*X1$  $X12 = X1*X2$  $X13 = X1*X3$  $X22 = X2*X2$  $X23 = X2*X3$  $X33 = X3*X3$  $Z=1$ D0- $(0741*RON-006D0-063*YA-0575*YY**2)$ BMNG=24.05525\*Z\*RON  $Y1=1D0-YA-YY$ BMY=(BMNG-28.0135\*YA-44.01\*YY)/Y1  $\overline{C}$ Расчет теплоты сгорания эквивалентного углеводорода (Н)  $H=47.479*BMY+128.64D0$ **RETURN** 3  $T = T1$  $TC = T1 - T0$ P=PRESS IF(PRESS.LE.0D0.OR.PRESS.GT.12D0) Z=0D0 IF(T1.LT.250D0.OR.T1.GT.340D0) Z=0D0 IF(Z.EO.0D0) GO TO 133 CALL B11BER(T.H.B11) CALL BBER(T.B11.B.Z) IF(Z.EO.0D0) GO TO 133 CALL CBERIT.H.C.Z) IF(Z.EO.0D0) GO TO 133 CALL ITER2(P.T.B.C.Z) 133 **RETURN END** SUBROUTINE B11BER(T.H.B11) IMPLICIT REAL\*8(A-H.O-Z) COMMON/BBLOK/BR11H0(3),BR11H1(3),BR11H2(3),BR22(3),BR23(3),BR33(3)  $T2 = T^*T$ B11=BR11H0(1)+BR11H0(2)\*T+BR11H0(3)\*T2+ \*(BR11H1(1)+BR11H1(2)\*T+BR11H1(3)\*T2)\*H+ \*(BR11H2(1)+BR11H2(2)\*T+BR11H2(3)\*T2)\*H\*H **END** SUBROUTINE BBER(T.B11.BEFF.Z)

IMPLICIT REAL\*8(A-H,O-Z) COMMON/BBLOK/BR11H0(3),BR11H1(3),BR11H2(3),BR22(3),BR23(3),BR33(3) COMMON/ZETA/Z12,Z13,Y12,Y13,Y123 COMMON/XBLOK/X1.X2,X3,X11.X12,X13,X22,X23,X33  $T2 = T*T$ B22=BR22(1)+BR22(2)\*T+BR22(3)\*T2 B23=BR23(1)+BR23(2)\*T+BR23(3)\*T2 B33=BR33(1)+BR33(2)\*T+BR33(3)\*T2 BA13=B11\*B33 IF(BA13.LT.0D0) THEN  $Z=0D0$ **RETURN ENDIF** ZZZ=Z12+(320D0-T)\*\*2\*1.875D-5 BEFF=X11\*B11+X12\*ZZZ\*(B11+B22)+2.\*X13\*Z13\*DSQRT(BA13)+ \*X22\*B22+2.\*X23\*B23+X33\*B33 END SUBROUTINE CBER(T.H.CEFF.Z) IMPLICIT REAL\*8(A-H.O-Z) COMMON/CBLOK/CR111H0(3),CR111H1(3),CR111H2(3),CR222(3),CR223(3), \*CR233(3),CR333(3) COMMON/ZETA/Z12.Z13.Y12.Y13.Y123 COMMON/XBLOK/X1.X2.X3.X11.X12.X13.X22.X23.X33  $T2 = T^*T$ C111=CR111H0(1)+CR111H0(2)\*T+CR111H0(3)\*T2+ \*(C R 111H 1(1)+CR I 11H1 (2 )\*T + C R l11H1(3)\*T2)\*H+ \*(C R 111H 2(1)+C R 111H 2(2)\*T+CR1U H 2(3)\*T2)\*H \*H C222=CR222(1)+CR222(2)\*T+CR222(3)\*T2 C223=CR223(1)+CR223(2)\*T+CR223(3)\*T2 C233" CR233(1)+CR233(2)\*T+CR233(3)\*T2 C333=CR333(1)+CR333(2)\*T+CR333(3)\*T2 CA112=C111\*C111\*C222 CA113=C111\*C111\*C333 CA122=C 111 \*C222\*C222 CA123=C111\*C222\*C333 CA133=C111\*C333\*C333 IF(CA112.LT,ODO.OR.CA113.LT.ODO.OR.CA122.LT.ODO.OR. \*CA123.LT.ODO.OR.CA133.LT.0D0) THEN  $Z=0D0$ **RETURN ENDIF** D3 RE P= 1DO/3 DO CEFF=X1\*X11\*C111+3DO\*X1I\*X2\*(CA112)\*\*D3REP\*(Y12+(T-270DO)\*.0013DO) \*+3 \*X11 \*X3\*(C A 113)\*\*D3REP\*Yl 3+ \*3.\*X1\*X22\*(CA122)\*\*D3REP\*(Y12+(T~270D0)\*.0013D0)+ \*6.\*X1\*X2\*X3\*(CA123)\*\*D3REP\*Y123+3.\*X1\*X33\*(CA133)\*\*D3REP\*Y13+ \*X22\*X2\*C222+3 \*X22\*X3\*C223-h3\*X2\*X33\*C233+X3\*X33\*C333 **END** С Подпрограмма, реализующая схему Кардано для определения фактора сжимаемости из уравнения состояния SUBROUTINE ITER2(P,T,Bm,Cm,Z) IMPLICIT REAL\*8(A-H,O-Z)

 $B = 1D3*P/2.7715/T$ 

```
B0=Bl*Bm
    C0=Bl**2*Cm
    A1 = 1D0 + B0A0=1D0+L5*(B0+C0)
     A01 = A0**2 - A1**3IF(AOLLE.ODO) THEN
    Z=0<sub>D0</sub>RETURN
    ENDIF
    A=A0-A01**0.5
    A2=DABS(A)**( 1D0/3D0)
    IF(A.LT.ODO) A2=—A2 
    Z=(1D0+A2+A1/A2)/3.
     END
     BLOCK DATA BDGRG2 
     IMPLICIT REAL*8(A-H,O-Z)
    COMMON/BBLOK/BR11HO(3),BR11H1(3),BR11H2(3),BR22(3),BR23(3), 
    *BR33(3)/CBLOK/CRll 1H0(3),CR111H1(3),CR111H2(3),CR222(3), 
    *CR223(3),CR233(3),CR333(3)
     COMMON/ZETA/Z12,Z13,Y12,Y13,Y123 
     COMMON/MBLOK/GM2,GM3,FA,FB,TO,R 
    DATA BR11H0/-.425468D0, 2865D-2, -.462073D-5/,
           * BR11H1/.877118D—3,—.556281D—5,.881514D—8/,
           BR11H2/-.824747D-6.431436D-8,-.608319D-11/BR22/-.1446D0,.74091D-3,-.91195D-6/,
           BR23/- .339693D0, 161176D - 2, -0.204429D - 5/BR33/-.86834D0, 40376D-2, -. 51657D-5/
     DATA CR111H0/-.302488D0..195861D-2,-.316302D-5/
    * CR111H1/.646422D-3,-.4228760-5,.688157D-8/,
    * CR111H2/—.332805D—6,.22316D—8,—.367713D—11/,
    * CR222/.78498D—2,-.39895D—4,.61187D-7/,
    * CR223/.552066D-2, - 168609D-4, 157169D-7/
    * CR233/.358783D—2,.806674D—5,—.325798D—7/,
    * CR333/.205130 -2 ,.34888D-4-.837030-7/
     DATA Z12/.72D0/,Z13/—.865D0/,Y12/.92D0/, Y13/.92D0/,Y123/1Л DO/ 
    DATA GM2/28.0135D0/,GM3/44.01D0/,
           FA/22.414097D0/, FB/22.710811D0/,
     * T0/273.15D0/,R/.0831451 DO/
END p ***********************************************************************
C * *
     Подпрограмма расчета коэффициента сжимаемости природного
               газа по уравнению состояния AGA8-92DC.
С * * Q ***********************************************************************
     SUBROUTINE AGA8DC(ICALC)
     IMPLICIT REAL*8(A-H,0-Z)
     REAL*8 KI,KIJ,KD
     COMMON/RM/RM/Yl/Y(19)/NCl/NC/NIl/NI(19)/EFI/EI(19),KI(19),
    *GI(19),QI(19),FI(19)
    7INTER1/EIJ(19,19),UIJ(19,19),K1J(19,19),GIJ(19,19)
    */EFD/ED( 19), KD( 19) ,G D( 19), QD( 19) ,FD( 19)/Z/Z 
     RM=8.31448D0 
     IF(ICALC.NE.1) GO TO 3
```

```
CALL COMPO1
     IF(Z.EO.0D0) GO TO 133
     CALL PARINI
     DO 75 I=1.NC
     EI(I) = E D(NI(I))K(\tilde{I}) = K\tilde{D}(NI(\tilde{I}))GI(I) = GDMI(I)OI(I) = OD(NI(I))FI(I) = FD(NI(I))DQ 123 J=1.NC
     IF(LGEJ) GO TO 123
     E[(I,J)=E[(N](I),N](J))UIJ(J)=UIJNI(I),NI(J))KJ(I,J)=KJJ(NI(I),NI(J))GIJ(\tilde{I}, \tilde{J}) = GIJ(NI(\tilde{I}), NI(\tilde{J}))123
     CONTINUE
75
     CONTINUE
     CALL PARMI1
3
     CALL PHASE1
133
     RETURN
     END
     SUBROUTINE COMPOI
     IMPLICIT REAL*8(A-H.O-Z)
     DIMENSION ZNI(25), YI(25)
     COMMON/YI/Y(19)/YI/YC(25)/NC1/NC/NI1/NI(19)/NPR/NPR
     DATA ZNÍ/.9981D0..992D0..9834D0..9682D0..971D0..9997D0..9947D0.
     *,99D0,,993D0,,994D0,,985D0,,945D0,,953D0,1D0,,919D0,
    *.936D0..876D0..892D0.3*1D0.1.0005D0.1.0006D0..9996D0..9993D0/
     DO 100 I=1.25100
     YI(I)=YC(I)YI(13) = YI(13) + YI(14)YI(14)=0D0IF(NPR.EO.0D0) GO TO 5
     YI(17)=YI(17)+YI(19)+YI(20)+YI(21)YI(19) = 0D0YI(20)=0D0
     YI(21)=0D0SUM = 0D0DO 7 I=1,25\overline{7}SUM=SUM+YI(I)/ZNI(I)DO 9 I=1.25\mathbf{Q}YI(I)=YI(I)/ZNI(I)/SUM\overline{\phantom{a}}YI(2)=YI(2)+YI(9)+YI(10)YI(9)=0D0YI(10)=0D0YI(3)=YI(3)+YI(11)YI(11)=0D0YI(15)=YI(15)+YI(16)YI(16)=0D0YI(17)=YI(17)+YI(18)YI(18)=0D0NC=0IS=0
```

```
YSUM=0D0
     DO 11 I = 1.25IF((I.GE.9.AND.I.LE.11).OR.I.EO.14.OR.I.EO.16.OR.I.EO.18)
    *IS=IS+1IF(YI(I).EO.0D0) GO TO 11
     N\hat{C} = N\hat{C} + 1NI(NC)=I-ISY(NC)=YI(I)
     YSUM=YSUM+Y(NC)
11
     CONTINUE
     CALL MOLDO1(YI)
     DO 13 I=1. NCD13Y(I)=Y(I)/YSUMRÉTURN
     END
     SUBROUTINE MOLDO1(YI)
     IMPLICIT REAL*8(A-H.O-Z)
     DIMENSION YI(25)
     COMMON/Z/Z
     Z = -1D0YS = 0D0DO 1 I = 9.25YS=YS+YI(I)
\mathbf{I}IF(YI(1) LT.0.65D0.OR.YI(2) GT.0.15D0.OR.YI(3) GT.0.035D0 OR
    *YI(4).GT.0.015D0.OR.YI(5).GT.0.015D0.OR.YS.GT.0.01D0) Z=0D0
     IFO1(6).GT.0.2D0.OR.YI(7).GT.0.15D0.OR.YI(8).GT.5D-5) Z=0D0
     RETURN
     END
     SUBROUTINE PARIN1
     IMPLICIT REAL*8(A-H.O-Z)
     REAL*8 KIJ
     COMMON/INTER1/EIJ(19,19), UIJ(19,19), KIJ(19,19), GIJ(19,19)
     DO 1 I=1.19
     DO 1 J=1.19E[J(I,J)=1]D0UI(\hat{I}, \hat{J}) = 1D0KIJ(I,J)=1D01
     GIJ(I,J)=1D0E[J(1,6)=0.97164D0UI(1.6) = 0.886106D0KJ(1.6) = 1.00363D0E[J(1.7) = 0.960644D0UIJ(1.7) = 0.963827D0KIJ(1.7) = 0.995933D0GIJ(1,7)=0.807653D0EIJ(1,3)=0.99605D0UIJ(1.3)=1.02396D0E[J(1,17)=1.17052D0UIJ(1,17)=1.15639D0KIJ(1.17)=1.02326D0GIJ(1.17)=1.95731D0E[J(1.18) = 0.990126D0EIJ(1,5)=1.01953D0E[J(1,4)=0.995474D0
```
 $UIJ(1.4) = 1.02128D0$  $E[J(1,10)=1.00235D0$  $E[J(1.9) = 1.00305D0$  $E[J(1,11)=1.01293D0$  $E[J(1.12)=0.999758D0$  $E[J(1.13) = 0.988563D0$  $E[J(6.7) = 1.02274D0]$  $UI(6.7) = 0.835058D0$ KIJ $(6.7) = 0.982361$ D0  $GII(6.7) = 0.982746D0$  $E[J(2.6)=0.97012D0$  $UII(2.6) = 0.816431D0$  $KU(2.6) = 1.00796D0$  $E[J(3.6) = 0.945939D0$  $UIJ(3.6)=0.915502D0$  $E[J(6.17)=1.08632D0]$  $UI(6,17)=0.408838D0$  $KJ/G.17 = 1.03227D0$  $E[J(6.18)=1.00571D0]$  $ELI(5.6) = 0.946914D0$  $E[J(4.6) = 0.973384$ D0  $UIJ(4.6) = 0.993556D0$ EIJ(6.10)=0.95934D0  $E<sub>1</sub>(6.9) = 0.94552D0$ EIJ(6.11)=0.93788D0  $E[J(6.12) = 0.935977D0$ EIJ(6.13)=0.933269D0  $E[J(2.7) = 0.925053D0$  $UI)(2,7) = 0.96987D0$  $K<sub>1</sub>(2.7) = 1.00851D0$  $GIJ(2.7)=0.370296D0$  $E[J(3.7) = 0.960237D0$  $E[J(7.17) = 1.28179D0$  $E[J(7.18) = 1.5D0]$  $UIJ(7,18)=0.9D0$  $E<sub>1</sub>J(5.7) = 0.906849D0$  $E1J(4.7) = 0.897362D0$  $EJJ(7,10)=0.726255D0$  $E[J(7.9) = 0.859764D0$  $E[J(7,11) = 0.766923D0$  $E[J(7.12)=0.782718D0]$  $E[J(7,13)=0.805823D0$  $E[J(2,3)=1.03502D0$  $UIJ(2,3)=1.0805D0$ KIJ $(2,3)=1.00046D0$  $EJI(2,17)=1.16446D0$  $UIJ(2,17)=1.61666D0$  $KJJ(2,17)=1.02034D0$  $UIJ(2.5)=1.25D0$  $EIJ(2,4)=1.01306D0$  $UIJ(2,4)=1.25D0$  $UIJ(2,10)=1.25D0$  $EIJ(2,9)=1.00532D0$ 

```
III(2.9) = 1.25D0E[J(3,17)=1.034787D0E[J(3.4) = 1.0049D0EIJ(17.18) = 1.1D0
     E[J(5.17)=1.3D0E[<b>J</b>(4.17) = 1.3D0RETHRN
     END
     SUBROUTINE PARMI1
     IMPLICIT REAL*8(A-H.O-Z)
     REAL*8 KLKILKM
     INTEGER GN.ON.FN
     DIMENSION ELIM(19,19), GIJM(19,19)
     COMMON/Y1/Y(19)/NC1/NC/EFI/EI(19),KI(19),GI(19),QI(19),FI(19)
     */INTER1/ELI(19.19).ULI(19.19).KU(19.19).GIJ(19.19)
     */KM/KM/COEF1/B1(13),C1(53)/AN/AN(53)
     */GOFN/GN(53), ON(53), FN(53)/UN/UN(53)
     DO<sub>1</sub> = 1.NCEIM(I,I)=EI(I)GIJM(I,I)=GI(I)DO 1 J=1. N<sub>C</sub>IF(LGEJ) GO TO 1
     EIM(LI) = EJ(LI) * (EI(I) * EI(I)) * * .5GUM(I,J)=GIJ(I,J)*(GI(I)+GI(J))/2.CONTINUE
     KM = 0D0UM=0D0GM = 0D0OM=0D0FM = 0D0DO 3 I=1. NKM=KM+Y(I)*KI(I)*2.5UM=UM+Y(I)*EI(I)*2.5GM = GM + Y(1)*GI(1)OM=OM+Y(I)*O I(I)FM = FM + Y(1) * *2 * F(1)KM = KM^*KMIJM=IJM*UM
     DO 5 I = 1. NCADO 5 J=1+1. NCUM=UM+2.*Y(I)*Y(J)*(UJJ(I,J)*+5-IDO)*(EI(I)*EI(J))**2.5GM = GM + 2 \cdot Y(\hat{D} \cdot Y(\hat{D} \cdot (\hat{G} \cdot \hat{D} - 1)D\hat{D}) \cdot (G\hat{D} \cdot \hat{G} \cdot (\hat{D} \cdot \hat{D})))KM=KM+2.*Y(1)*Y(1)*(K1J(1.1)**5-1D0)*(K1(I)*K1(J))**2.55
     KM=KM**.6
     UM=UM**.2DO 7 N=1.13B1(N) = 0D0DO 9 I=1. N CB1(N)=B1(N)+Y(1)*Y(1)*G1JM(1,I)+1D0-GN(N))**GN(N)**(OI(I)*OI(I)+1D0--ON(N))**ON(N)*(FI(I)+1D0--FN(N))**FN(N)*
     *ELIM(LI)**UN(N)*KI(I)*KI(I)*KI(I)
     DO 11 I=1, NC-1
     DO 11 J=I+1.NC
```
 $\mathbf{I}$ 

 $\overline{\mathbf{3}}$ 

9

- $11$  $B1(N)=B1(N)+2.*Y(1)*Y(1)*(G1JM(TJ)+1D0-GN(N))**GN(N)*$ \*(OI(I)\*OI(I)+1D0-ON(N))\*\*ON(N)\*((FI(I)\*FI(J)\*\*.5+ \*ID0-FN(N))\*\*FN(N)\*FLIM(LI)\*\*UN(N)\*(KI(I)\*KI(J))\*\*1.5
- $\overline{7}$ CONTINUE  $DO$  13  $N = 8.53$
- $13$  $CI(N)=AN(N)*(GM+1D0-GN(N))**GN(N)*(OM**2+1D0-ON(N))**$ \*ON(N)\*(FM+1D0~FN(N))\*\*FN(N)\*UM\*\*UN(N) **RETURN END SUBROUTINE PHASE!** IMPLICIT REAL\*8(A-H O-Z) COMMON/Z/Z/RM/RM/T/T/P/P/AI1/AO,A1/AN/AN(53) \*/COEF1/B1(13),C1(53)/COEF2/B,C(53)/UN/UN(53) CALL PCONTI(P.T) IF(Z.EO.0D0) GO TO 134  $B=0D0$  $DO 1 N=1.13$
- $B = B + AN(N)/T^{**}UN(N)^*B1(N)$  $\mathbf{1}$  $DO 3 N = 8.53$
- $\mathbf{3}$  $C(N) = C1(N)/T^{**}UN(N)$  $PR = P/5$ .  $RO = 9D3*P/(RM*T*(1.1*PR+0.7D0))$ CALL FUNI(RO)  $Z=1$ D0+AO
- 134 **RETURN END**
- C Подпрограмма, реализующая итерационный процесс определения  $\mathbf C$ плотности из уравнения состояния (метол Ньютона) SUBROUTINE FUNI(X)
	- IMPLICIT REAL\*8(A-H.O-Z) COMMON/P/P/RM/RM/T/T/AI1/AO.A1
	- $ITER=1$
- $\mathbf{1}$ **CONTINUE**
- CALL COMPLI(X)
	- $Z=1.$ D0+AO  $FX = 1. D6*(P-(1, D-3*RM*T*Z*X))$
- $F=1.D3*RM*T*(1.D0+A1)$
- $DR = FX/F$
- $X = X + D'R$
- IF(ITER.GT.10) GO TO 4
- $ITER = ITEM + 1$
- IF(DABS(DR/X).GT.1.D-6) GO TO 1  $\overline{\bf{4}}$ CALL COMPLI(X)
- **RETURN**
- **END**

**END** 

- SUBROUTINE PCONT1(P.T)
- IMPLICIT REAL\*8(A-H.O-Z)
- COMMON/Z/Z
	- $Z=-1D0$ IF(T.LT.250D0.OR.T.GT.340D0) Z=0D0
	- IF(P.LE.0D0.OR.P.GT.12D0) Z=0D0 **RETURN**

```
SUBROUTINE COMPLl(RO)
    IMPLICIT REAL*8(A-H,0-Z)
    REAL*8 KM 
    INTEGER BN,CN
    COMMON/KM/KM/COEF2/B,C(53)/BCKN/BN(53),CN(53),KN(53)/AIl/AO,Al
    ROR=KM*RO
    S1 = 0D0S2=0D0S3=0D0DO 1 N = 8.53EXP=DEXP(-CN(N)*ROR**KN(N))
    IF(N.LE.13) S1 = S1 + C(N)S2=S2+C(N)^*(BN(N)-CN(N)*KN(N)*ROR**KN(N))^*ROR**BN(N)*EXP1 S3=S3-l-C(N)*(—CN(N)*KN(N)**2*KM*ROR**(KN(N)—l)*ROR**BN(N)*
    *EXP+(BN(N)—CN(N)*KN(N)*ROR**KN(N))*BN(N)*KM*ROR**(BN(N)—1)* 
    *EXP—(BN(N)—CN(N)*KN(N)*ROR**KN(N))*ROR**BN(N)*EXP*CN(N)*KN(N)* 
    *KM*ROR**K(N)-1)) AO1=B*RO-ROR*S1AO=AO1+S2Al=AO+A01+RO*S3 
    RETURN 
    END
    BLOCK DATA DCAGA8 
    IMPLICIT REAL*8(A-H,O-Z)
    REAL*8 KD
    INTEGER BN,CN,GN,QN,FN 
    COMMON/EFD/ED(19),KD(19),GD(19),QD(19),FD(19) 
    */BCKN/BN(53),CN(53),KN(53)/UN/UN(53) 
    */AN/AN(53)/GQFN/GN(53),QN(53),FN(53)
    DATA ED/151.318300,244.166700,298.1183D0,337.6389D0,324.0689D0,
    *99.73778DO,241.960600,296.355DO,370.6823D0,365.5999D0,
    *402.8429D0,427.5391DO,450.6472D0,472.1194D0,488.7633D0,
    *2.610111 D0,26.95794D0,105.5348D0,122.7667D0/
    DATA KD/.4619255D0,.5279209D0,.583749D0,.6341423D0,.6406937D0,
    *.4479153DO,.4557489DO,.4618263DO,6798307DO,.6738577DO, 
    *.7139987DO,.75O3628D0,.7851933DO,.8157596DO,.8389542D0,
    *.358988800,.3514916DO,.4533894DO,.4186954DO/
    DATA GD/ODO,.0793DO,.141239D0,.281835D0,.256692D0,.027815DO, 
    *.189065D0,.0885D0,.366911D0,.332267D0,.432254D0,.512507D0,
    *.576242D0, .6486OlD0,.716574D0,0D0,.O34369DO,.G38953D0,.021 DO/
    DATA QD/6*0D0,.69D0,12*ODO/,FD/I6*ODO, 1 D0,2*0D0/
    DATA AN/.1538326D0,1.341953D0,—2.99858300,—.04831228D0,
    *.375796500,—1.589575D0,—.0535884700,2.29129D—9,. 1576724D0,
    *—.4363864D0,—.04408159D0,—.0O3433888D0,.O32O5905D0,.02487355D0, 
    *.07332279DO,—.001600573DO,.6424706DO,—.4162601D0,—.06689957D0,
    *.2791795D0 - .6966051 DO,-. 0O286O589DO,-.OO8O98836DO,3.150547D0, 
    *.00722447900,—.7057529D0,.5349792D0,—.07931491 DO,—1.418465D0,
    *—5.99905D— 17,. 1058402D0,.03431729D0,—.00702284700, .02495587DO,
    *.04296818D0,.7465453D0,—.2919613D0,7.294616D0,—9.936757D0,
    *—.005399808D0,—.2432567D0,.04987016D0,.003733797D0,1.87495 IDO, 
    *.00216814400,—.6587164D0,.000205518D0,.009776195D0,—.02048708DO, 
    *.01557322DO,.006862415DO -.00122675200,00285090600/
    DATA BN/13*1,9*2,10*3,7*4,5*5,2*6,2*7,3*8,2*9/
    DATA CN/7*0,6*1,2*0,7*1,0,9*1,2*0,5*1,0,4*1,0,1,0,6*1/
```
DATA KN/7\*0.3.3\*2.2\*4.2\*0.3\*2.4\*4.0.2\*1.2\*2.2\*3.3\*4.2\*0.3\*2.  $*2*4.0.2*2.2*4.0.2.0.2.1.4*2/$ DATA UN/0D0, 5D0, 1D0, 3.5D0, --. 5D0, 4.5D0, .5D0, --6D0, 2D0, 3D0, 2\*2D0, \*11D0. -  $5D0.5D0.6D0.4D0.6D0.21D0.23D0.22D0. -1D0. -5D0.7D0. -1D0.$ \*6D0,4D0,1D0,9D0,-13D0,21D0,8D0,-.5D0,0D0,2D0,7D0,9D0,22D0,23D0,<br>\*1D0,9D0,3D0,8D0,23D0,1.5D0,5D0,-.5D0,4D0,7D0,3D0,0D0,1D0,0D0/ DATA GN/4\*0.2\*1.13\*0.1.3\*0.1.2\*0.3\*1.16\*0.1.2\*0.1.0.1.2\*0/ DATA ON/6\*0.1.3\*0.1.9\*0.1.0.1.8\*0.1.4\*0.1.4\*0.1.0.1.2\*0.1.5\*0.1/ DATA FN/7\*0.1.13\*0.1.2\*0.1.4\*0.1.23\*0/ **END** Полпрограмма расчета коэффициента сжимаемости природного газа по уравнению состояния ВНИЦ СМВ. **SUBROUTINE VNIC(ICALC)** IMPLICIT REAL\*8(A-H.O-Z) **REAL\*8 LIJ(8.8)**  $DIMENSION VCC(8), TCC(8), PII(8), DII(8,8))$ COMMON/PARCD/VCD(8),TCD(8),PIID(8)/ABIJ/AIJ(10,8),BIJ(10,8) \*/B/B(10.8)/RM/RM/Y/Y(8)/BM/BM(8)/NI/NI(8)/NC/NC/Z/Z RM=8.31451D0 IF(ICALC.NE.1) GO TO 1 **CALL COMPON** IF(Z.EO.0D0) GO TO 133 CALL DDIJ(DIJ.LIJ) DO 75  $I = 1$  NC TC(I)=TCD(NI(I))  $VC(I) = BM(I)/VCD(NI(I))$ PIICÓ=PIID(NICD)  $DO$   $123$  J=1.NC IF(LGEJ) GO TO 123  $DIJ(I,J) = DIJ(NI(I),NI(J))$  $LIJ(J.)=LIJ(NI(J),NI(J))$ **CONTINUE** 123 **CONTINUE** CALL PARMIX(DIJ.LIJ.TC.VC.PII.PIM)  $DO$  27 I=1.10 DO 27 J= $1.8$  $B(I,J)=AIJ(I,J)+BIJ(I,J)*PIM$ CALL PHASE 133 **RETURN END SUBROUTINE COMPON** IMPLICIT REAL\*8(A-H,O-Z) DIMENSION BMI(25), ROI(8), GI(8), YI(25) COMMON/Y/Y(8)/BMM/BMM/BM/BM(8)/YI/YC(25)/NI/NI(8)/NC/NC/NPR/NPR DATA BM1/16.043D0.30.07D0.44.097D0.2\*58.123D0,28.0135D0, \*44.01D0.34.082D0.26.038D0.28.054D0.42.081D0.3\*72.15D0. \*86.177D0.78.114D0.100.204D0.92.141D0.114.231D0.128.259D0. \*142.286D0,4.0026D0,2.0159D0,28.01D0,31.9988D0/ DATA ROI/0.6682D0.1.2601D0.1.8641D0.2.4956D0.2.488D0.

CCCCCC

75

27

```
*1.1649D0.1.8393D0.1.4311D0/
    DO 100 I=1.25100
    YI(I)=YC(I)IF(NPR.EO.1) GO TO 333
     BMM=0D0DO 3333 I=1.25
3333 BMM=BMM+YI(I)*BMI(I)
333
    YS = 0D0DO 55 I=9.25YS = YS + YI(I)55
     CONTINUE
     YS1=0<sub>0</sub>DO 67 = 12.2167
    YS1 = YS1 + YI(1)YS2=0D0DO 69 I = 22.2569
     YS2=YS2+YI(1)YI(2)=YI(2)+YI(9)+YI(10)YI(3) = YI(3) + YI(11)YI(4) = YI(4) + YSIYS3 = YI(4) + YI(5)IF(NPR.EO.1.AND.YI(5).LT.0.01D0.AND.YS3.LT.0.03D0) YI(4)=YS3
     IF(NPR:EQ.1.AND.YI(5).LT.0.01D0.AND.YS3.LT.0.03D0) YI(5)=0D0
     IF(NPR.EO.0.AND.YI(5).LT.0.01D0.AND.YS3.LE.0.03D0) YI(4)=YS3
     IF(NPR.EO.0.AND.YI(5).LT.0.01D0.AND.YS3.LE.0.03D0) YI(5)=0D0
     Y1(6) = Y1(6) + YS2IF(NPR.EO.0) GO TO 555
     ROM=0D0DO 7 I=1.8\tauROM = ROM + YI(I) * ROI(I)DO 9 I = 1.89
     GI(I)=YI(I)*ROI(I)/ROMSUM = 0DO 11I=1,811SUM = SUIM + G(1)/BMI(1)SUM=1./SUMDO 13 I=1.813YI(D=GI(D*SUM/BMI(I)
555.
     NC=0YSUM=0D0
     DO 155 I=1.8
     IF(YI(I).EQ.0D0) GO TO 155
     NC=NC+1NI(NC)=IY(NC)=YI(I)YSUM=YSUM+Y(NC)
     BM(NC)=BMI(I)155
     CONTINUE
     CALL MOLDOL(YI.YS)
     DO 551 I=1.NC551
     Y(I)=Y(I)/YSUM
     RETURN
     END
```

```
SUBROUTINE MOLDOL(YI ,YS)
     IMPLICIT REAL*8(A-H,0-Z)
     DIMENSION YI(25)
     COMMON/Z/Z 
     Z \approx -1D0
     IF(YI(l).LT.0.65D0.OR.YI(2).GT.0.15D0.OR.YI(3).GT,0.035D0.OR. 
    *YI(4)*GT.0-015D0.OR.YI(5).GT.0.015D0.OR.YS.GT.0.01D0) Z-0D0 
     IF(YI(6).GT.0.2D0.OR.YT(7).GT-0.l5D0.OR.YI(8).GT.0.3D0) Z=0D0 
     RETURN
     FND
     SUBROUTINE DDIJ(DIJ,LIJ)
     IMPLICIT REAL*8(A-H,0-Z)
     REAL*8 LIJ(8,8)
     DIMENSION DIJ(8,8)
     DO 1 I=1.8
     DO 1 J=1.8LIJ(1,J)=0.D0
1 DIJ(I,J)=0. D0
     DIJ(1,2)=0.036D0 
     DIJ(1,3) = 0.076D0DIJ(1,4) = 0.121D0DIJ(1,5)=0.129D0DIJ(1,6) = 0.06D0DIJ(1.7) = 0.074D0DIJ(2,6)=0.106D0DIJ(2,7)=0.093D0DIJ(6.7) = 0.022D0DIJ(1,8)=0.089D0 
     DIJ(2,8)=0.079D0 
     DIJ(6,8) = 0.211D0DIJ(7,8)=0.089D0LIJ(1,2)=-0.074D0LI(1,3)=-0.146D0LIJ(1,4)=-0.258D0LIJ(1,5)=-0.222D0LIJ(1,6)=-0.023D0LIJ(1.7)=-0.086D0LIJ(6,7)=-0.064D0LIJ(7,8) = -0.062D0RETURN 
     END
     SUBROUTINE PARMIX(DIJ,LIJ,TC,VC,PII,PIM)
     IMPLICIT REAL*8(A-H,O-Z)
     REAL*8 LIJ(8,8)
     DIMENSION Y(8),DIJ(8,8),VCIJ(8,8),TCIJ(8,8),V13(8),TC(8),VC(8), 
    *PII(8),PIIJ(8,8)
     COMMON/PARCM/TCM,VCM/Y/Y/NC/NC/PCM/PCM 
     DO 1 = 1, NC
1 V13(I)=VC(I)**(1.D0/3.D0)
     DO 3 1=1,NC 
     VCIJ(1,I)=VC(I)PIIJ(I,I)=PII(I)TCIJ(I,I)=TC(I)
```

```
DO 3 J=1. NC
     IF(LGEJ) GO TO 3
     VCIJ(I,J)=(1.D0-LIJ(I,J)*( (V13(I)+V13(J))/2.)**3PIIJ(I,J)=(VC(I)*PII(I)+VC(J)*PII(J))/(VC(I)+VC(J))TCIJ(I.J)=(1.D0-DIJ(I.J))*(TC(I)*TC(J))**0.5
     VCIJ(J,I)=\dot{V}CIJ(I,J)PIIJ(J,I)=PIIJ(I,J)TCIJ(J,I)=TCIJ(I,J)3
     CONTINUE
     VCM=0. D0PIM=0. D0TCM=0. D0DO 5 = 1. NC
     DO 5 J=1 NCVCM=VCM+Y(I)*Y(J)*VCIJ(I,J)PIM = PIM + Y(I)*Y(J)*VCIJ(I.J)*PIII(I.J)5
     TCM=TCM+Y(I)*Y(J)*VCIJ(I,J)*TCIJ(I,J)*2PIM=PIM/VCM
     TCM = (TCM/VCM)*0.5PCM=8.31451D-3*(0.28707D0-0.05559*PIM)*TCM/VCM
     RETURN
     END
     SUBROUTINE PHASE
     IMPLICIT REAL*8(A-H,O-Z)
     COMMON/Z/Z/RM/RM/T/T/P/P/PCM/PCM/AI/AO,A1
     IF(T.LT.250D0.OR.T.GT.340D0.OR.P.LE.0D0.OR.P.GT.12D0) THEN
     Z=0D0GO TO 134
     ENDIF
     PR = P/PCMRO=9D3*P/(RM*T*(1.1*PR+0.7D0))
     CALL FUN(RO)
     CALL OMTAU(RO.T)
     IF(Z.EO.0D0) GO TO 134
     Z = 1. D0 + AORETURN
134
     END
\mathbf CПодпрограмма, реализующая итерационный процесс определения
\mathbf Cплотности из уравнения состояния (метод Ньютона)
     SUBROUTINE FUN(X)
     IMPLICIT REAL*8(A-H.O-Z)
     COMMON/P/P/RM/RM/T/T/AI/AO,A1
     ITER=11
     CONTINUE
     NPRIZ=0IF(ITER.NE.1) NPRIZ=1CALL COMPL(X,T,NPRIZ)
     Z=1. D0+AOFX=1. D6*(P-(1.D-3*RM*T*Z*X))F=1.D3*RM*T*(1.D0+A1)DR = FX/FX = X + D RIF(ITER.GT.10) GO TO 4
```
ITER-ITER+1 IF(DABS(DR/X).GT. l.D—6) GO TO 1 4 CALL COMPL(X,T,NPRlZ) RETURN END SUBROUTINE OMTAU(RO,T) IMPLICIT REAL\*8(A-H,0~Z) COMMON/PARCM/TCM,VCM/Z/Z  $Z = -1$ D0 TR=T/TCM ROR=RO\*VCM  $IF$ (TR.LT.1.05D0)  $Z=0$ D0 IF(ROR.LT.O.DO.OR.ROR.GT.3.DO) Z=ODO RETURN END SUBROUTINE COMPL(RO,T,NPRIZ) IMPLICIT REAL\*8(A-H,0-Z) DIMENSION B(10,8), BK(10) COMMON/PARCM/TCM,VCM/B/B/AI/AO,Al IF(NPRIZ.NE.O) GO TO 7 TR=T/TCM DO  $1 = 1.10$  $BK(I)=0$  $DO<sub>1</sub> J=1.8$ 1 BK(I)=BK(I)+B(I,J)/TR\*\*(J-1)<br>7 BOR=BO\*VCM 7 ROR=RO\*VCM  $AO=0.$ D $0$  $A1=0.$ D $0$ DO 33  $I=1.10$ D=BK(I)\*ROR\*\*I  $AO=AO+D$ 33  $A1=A1+(I+1)*D$ RETURN END BLOCK DATA BDVNIC IMPLICIT REAL\*8(A-H,0-Z) COMMON/PARCD/VCD(8),TCD(8),PIID(8)/AB1J/AIJ(10,8),BIJ(10,8) DATA TCD/190.67DO,3O5.57DO,369.96D0,425.4D0,407.96D0, \*125.6500,304.1100,373.1800/ DATA VCD/l63.03D0,205.53D0,218.54D0,226.69D0,225.64O0, \*315.3600,466.7400,349.3700/ DATA PIID/0,0006467D0,0.1103D0,0.1764D0,0.2213D0,0.2162D0, \*0.04185DO,0.2203D0,0.O42686D0/ DATA AIJ/.6087766D0, -.4596885D0, 1.14934D0, -.607501D0, \*—.89409400,1.1444O4DO,—.34579D0,-.1235682DO,.lO98875D0,  $*-$ .219306D-1,-1.832916D0,4.175759D0,-9.404549D0,10.62713D0,  $*$ -3.080591 DO, -2.122525D0, 1.781466D0, - .4303578D0, - .4963321 D-1, \*.347496D—1,1.31714500,—10.7365700,23.9580800,—31.47929D0, \*18.42846D0,—4.092685D0,—.1906595D0,.4015072D0,—.1016264D0, \*—.9129047D—2,—2.837908D0,15.34274D0,—27.71885D0,35.11413D0, \*—23.48500,7.76780200,—1.677977D0,.315796IDO,.4008579D—2,0.D0, \*2.606878D0,—11.06722D0,12.79987D0,—12.11554DO,7.58O666D0, \*-1.89408600,4\*0.00,

 $*-1.15575D0.3.601316D0. - .7326041D0. - 1.151685D0.5403439D0.$ \*5\*0.D0, 9060572D-1, -.5151915D0, 7622076D-1,7\*0.D0,  $*4507142D - 1.9*0. D07$ DATA BIJ/-7187864D0,10.67179D0,-25.7687D0,17.13395D0,  $*16.17303D0, -24.38953D0, 7.156029D0, 3.350294D0, -2.806204D0,$  $*$ .5728541D0.6.057018D0,~79.47685D0,216.7887D0,~244.732D0, \*78.04753D0,48.70601D0,-41.92715D0,10.00706D0,1.237872D0, \*-8610273D0.-12.95347D0.220.839D0.-586.4596D0.744.4021D0. \*-447.0704D0,99.6537D0,5.136013D0,-9.5769D0.2.41965D0. \*.2275036D0,15.71955D0,-302.0599D0,684.5968D0,-828.1484D0,  $*560.0892D0 - 185.9581D0.39.91057D0 - 7.567516D0 - 1062596D0.$  $*0. D0 - 13.75957 D0.205.541 D0 - 325.2751 D0.284.6518 D0.$  $* - 180.8168$ D0.46.05637D0.4\*0.D0. \*6.466081D0,-57.3922D0,36.94793D0,20.77675D0,-12.56783D0, \*5\*0.D0.~.9775244D0.2.612338D0,~.4059629D0.7\*0.D0. \* $-.2298833D0.9*0.$ DOZ **END** 

#### *П Р И Л О Ж Е Н И Е Г (обязательное)*

#### ПРИМЕРЫ РАСЧЕТА КОЭФФИЦИЕНТА СЖИМАЕМОСТИ ПРИРОДНОГО ГАЗА

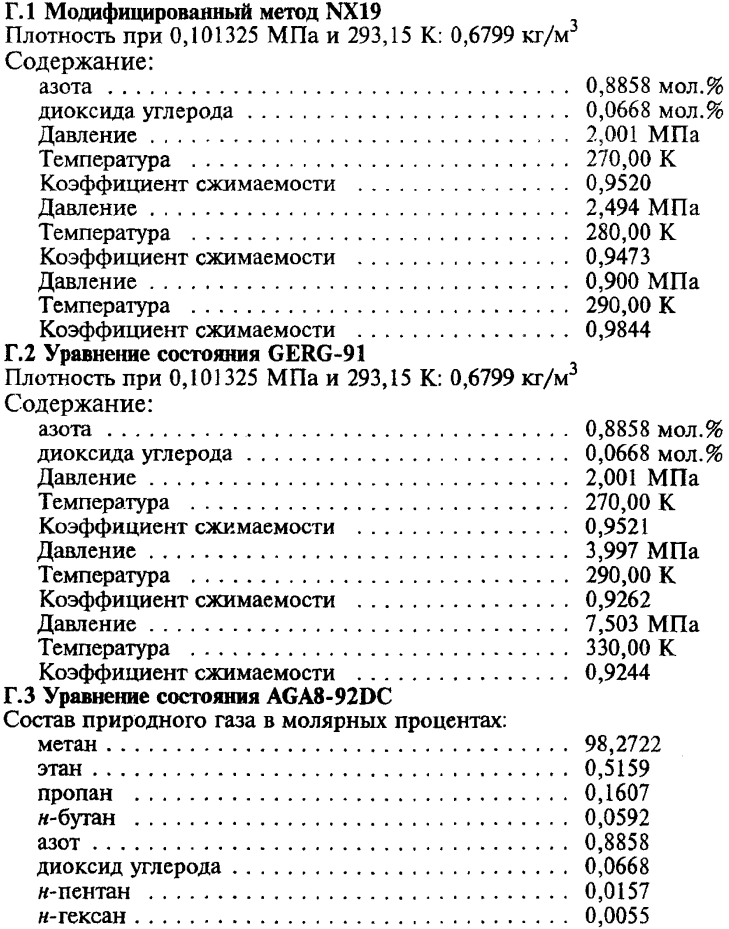

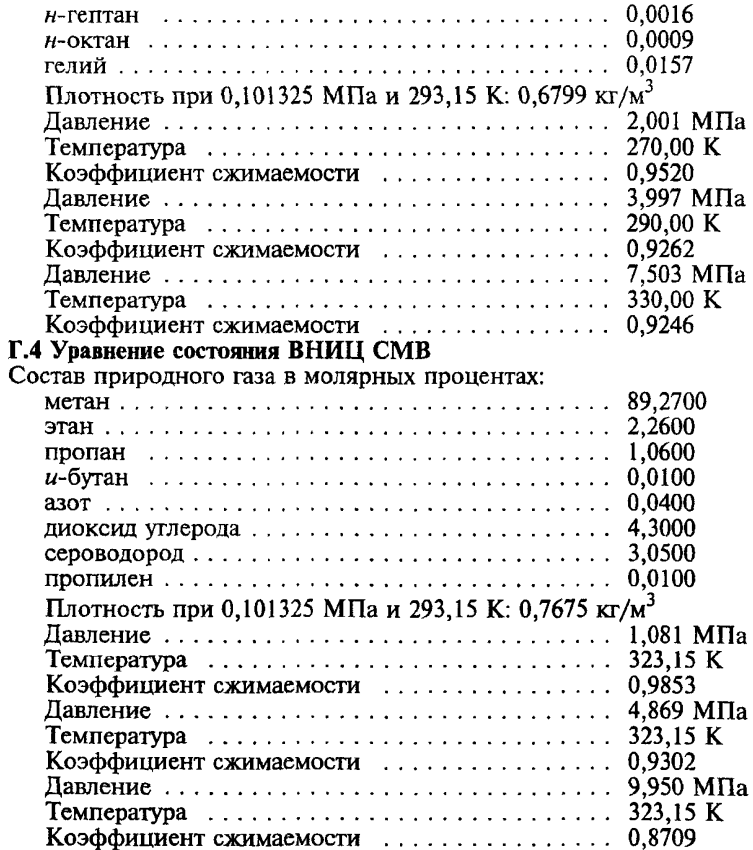

#### **ПРИЛОЖЕНИЕ Л** *(обязательное)*

#### **ВЛИЯНИЕ ПОГРЕШНОСТИ ИСХОДНЫХ ДАННЫХ НА ПОГРЕШНОСТЬ РАСЧЕТА КОЭФФИЦИЕНТА СЖИМАЕМОСТИ ПРИРОДНОГО ГАЗА (ПРИМЕРЫ РАСЧЕТА)**

#### **Д.1 Модифицированный метод NX19**

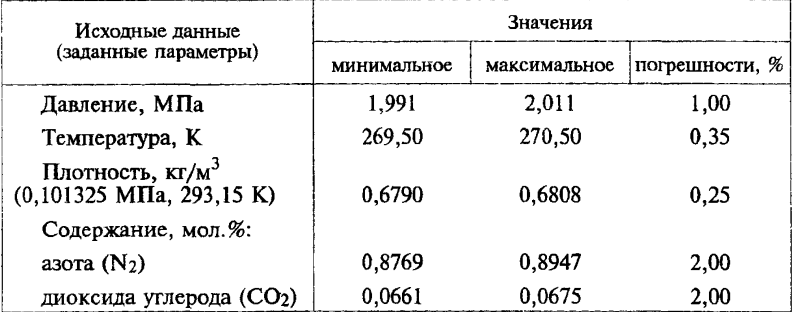

Коэффициент сжимаемости (среднее значение) — 0,9520 Погрешность расчета: по формуле (82) — 0,09 %; по формуле (86) — 0,07 *%.*

#### **Д.2 Уравнение состояния GERG-91**

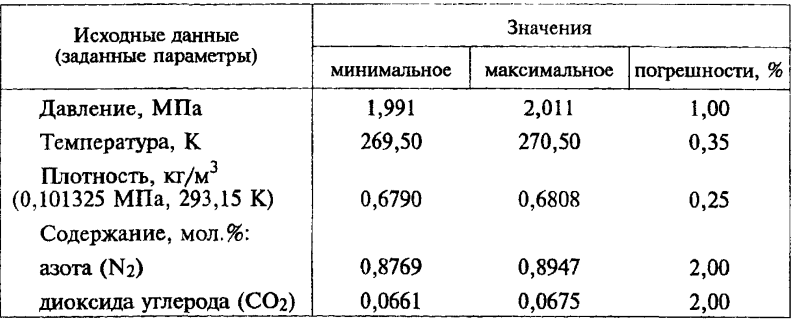

Коэффициент сжимаемости (среднее значение) — 0,9521 Погрешность расчета: по формуле (82) — 0,09 %; по формуле (86) — 0,09 %.

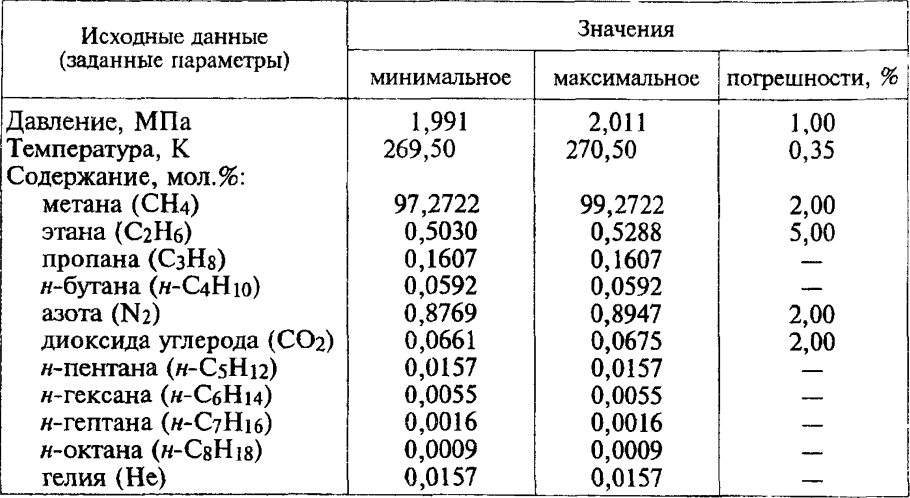

# Д.З Уравнение состояния AGA8-92DC

Коэффициент сжимаемости (среднее значение) — 0,9520 Погрешность расчета — 0,08 %

## Д.4 Уравнение состояния ВНИЦ СМВ

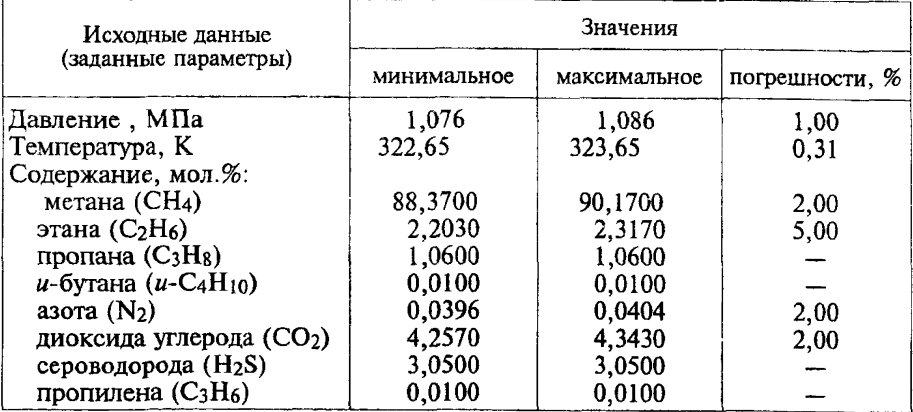

**Коэффициент сжимаемости (среднее значение) — 0,9853** Погрешность расчета —  $0,03$  %

#### *ПРИЛОЖЕНИЕ Е (справочное)*

#### БИБЛИОГРАФИЯ

[1] Сычев В.В. и др. Термодинамические свойства метана. — М., Изд-во стандартов, 1979, 348 с.

[2] Kleinrahm R., Duschek W., Wagner W. Measurement and correlation of the (pressure, density, temperature) relation of methane in the temperature range from 273.15 K to 323.15 K at pressures up to 8 MPa. — J. Chem. Thermodynamics, 1988, v.20, p.621-631.

[3] Robinson R.L., Jacoby R.H. Better compressibility factors. — Hydrocarbon Processing, 1965,v.44,No.4,p.141-145.

[4] Achtermann H.-J., Klobasa F.,Rogener H. Realgasfaktoren von Erdgasen. Teil I: Bestimmung von Realgasfaktoren aus Brechungsindex-Messungen. — BrennstofF-Warme-Kraft, 1982, Bd.34, No.5, s.266-271.

[5] Achtermann H.-J., Klobasa F.,Rogener H. Realgasfaktoren von Erdgasen. Teil II: Bestimmung von Realgasfaktoren mit eener Bumett-Apparatur. — Brennstoff-Warme-Kraft, 1982, Bd.34, No.6, s.311-314.

[6] Eubank Ph.T., Scheloske J., Hall K.R., Holste J.C. Densities and mixture virial coefficients for wet natural gas mixtures. — Journal of Chemical and Engineering Data, 1987, v.32, No.2, p.230-233.

[7] Jaeschke M., Julicher H.P. Realgasfaktoren von Erdgasen. Bestimmung von Realgasfaktoren nach der Expansionsmethode. — Brennstoff-Warme-Kraft, 1984, Bd.36, No.11, s.445-451.

[8] Jaeschke M. Realgasverhalten Einheitliche Berechnungsmoglichkeiten von Erdgas L und H. — Gas und Wasserfach. Gas/Erdgas, 1988, v.129, No.l, s.30-37.

[9] Blanke W., Weiss R. pvT-Eigenschaften und Adsorptions- verhalten von Erdgas bei Temperaturen zwischen 260 К und 330 К mit Drucken bis 3 MPa. — Erdol-Erdgas-Kohle, 1988, Bd.104, H.10, s.412-417.

[10] Samirendra N.B. et al Compressibility Isotherms of Simulated Natural Gases. — J. Chem. Eng. Data, 1990, v.35, No.l, p.35-38.

[11] Fitzgerald M.P., Sutton C.M. Measurements of Kapuni and Maui natural gas compressibility factors and comparison with calculated values. — New Zealand Journal of Technology, 1987, v.3, No.4, p.215-218.

[12] Jaeschke M., Humphreys A.E. The GERG Databank of High Accuracy Compressibility Factor Measurements. GERG TM4 1990. — GERG Technical Monograph, 1990, 477 p.

[13] Jaeschke M., Humphreys A.E. Standard GERG Virial Equation for Field Use. Simplification of the Input Data Requirements for the GERG Virial Equation — an Alternative Means of Compressibility Factor Calculation for Natural Gases and Similar Mixtures. GERG TM5 1991. — GERG Technical Monograph, 1991, 173 p.

[14] ICO/TC 193 SCI № 63. Natural gas — calculation of compression factor. Part 3 : Calculation using measured physical properties.

[15] ICO/TC 193 SC1 № 62. Natural gas — calculation of compression factor. Part 2 : Calculation using a molar composition analysis.

[16] ИСО 5168:1978 International Standard. Measurement of fluid flow — Estimation of uncertainty of a flow-rate measurement

[17] VDI/VDE 2040, part 2, 1987. Calculation principles for measurement of fluid flow using orifice plates, nozzles and venturi tubes. Equations and formulas.

[18] Jaeschke M. et al. High Accuracy Compressibility Factor Calculation for Natural Gases and Similar Mixtures by Use of a Truncated Virial Equation. GERG TM2 1988. — GERG Technical Monograph, 1988, 163 p.

#### УЛК 662.76.001.4:006.354 OKC 75.060 **619 OKCTY 0203**

Ключевые слова: природный газ, методы расчета коэффициента сжимаемости, давление, температура, плотность при стандартных условиях, компонентный состав, молярные и объемные доли, коэффициент сжимаемости, фактор сжимаемости, плотность, погрешность, уравнение состояния, итерационный процесс, листинг программы

> Редактор Р.С. Федорова Технический редактор О.Н. Власова Корректор А.В. Прокофьева Компьютерная верстка А.С. Юфина

Усл.печ.л. 3,26. Изд. лиц. № 021007 от 10.08.95. Подписано в печать 25.01.99. Тираж 122 экз. С 1667. Зак. 34. Уч.-издл. 3,55.

ИПК Издательство стандартов, 107076, Москва, Колодезный пер., 14. Набрано и отпечатано в ИПК Издательство стандартов

Изменение № 1 ГОСТ 30319.2-96 Газ природный. Методы расчета физических свойств. Определение коэффициента сжимаемости

Принято Межгосударственным советом по стандартизации, метрологии и сертификации (протокол № 22 от 06.11.2002)

За принятие изменения проголосовали национальные органы по стандартизации следующих государств: AZ, AM, BY, KZ, KG, MD, RU, TJ, TM, UZ, UA [коды альфа-2 по MK (ИСО 3166) 004]

Зарегистрировано Бюро по стандартам МГС № 4309

Лату ввеления в лействие настоящего изменения устанавливают указанные национальные органы по станлавтизации

Пункт 3.2.1. Первый абзац после слов «методов расчета» дополнить словами: «и область их применения»:

третий абзац и исречисления 1) - 3) изложить в новой редакции:

«Для расчета коэффициента сжимаемости природного газа при определении его расхода и количества рекомендуется применять:

1) модифицированный метод NX19 мод. - при распределении газа потребителям:

2) модифицированное уравнение состояния (УС) GERG-91 мод. 113. 141 и УС  $AGA8 - 92DC$  1151 - при транспортировании газа по магистральным газопроводам:

3) уравнение состояния ВНИЦСМВ - при добыче и переработке газа»; таблицу 1 изложить в новой редакции (см. с. 70-72);

носледний абзац. Перечисление 3) дополнить словами: «Погрешность расчета коэффициента сжимаемости б приведена в таблице 1 без учета потрешности исходных данных».

Пункт 3.2.2. Перавенство перед формулой (14) изложить в новой редакции: «при 1,3  $\leq p_{\rm s}$ <2 и -0,21  $\leq \Delta T_{\rm s}$ <0»;

последний абзац изложить в новой редакции:

«Козффициент сжимаемости природного газа вычисляют по формуле (1), при этом фактор сжимаемости при рабочих условиях рассчитывают по формулам (6)-(18) настоящего стандарта, а фактор сжимаемости при стандартных условиях - по формуле (24) ГОСТ 30319.1».

Пункт 3.2.3. Формула (23). Заменить значение: 8.8151 ·  $10^{-9}$  на  $8,81514 \cdot 10^{-9}$ :

последний абзац изложить в новой редакции:

«Фактор сжимаемости при стандартных условиях z, рассчитывают по формуле (36)».

Пункт 3.2.4. Формула (48). Заменить обозначение:  $G_*^*$  = на  $C_*^*$  =;

формула (55). Заменить обозначение: х. на  $x^2$ :

формулы (49) - (55). Экспликацию дополнить словами: «Нараметры бинарного взаимодействия, которые не приведены в этой таблице, а также при  $i = j$ , равны единице.»;

(Продолжение см. с. 70)

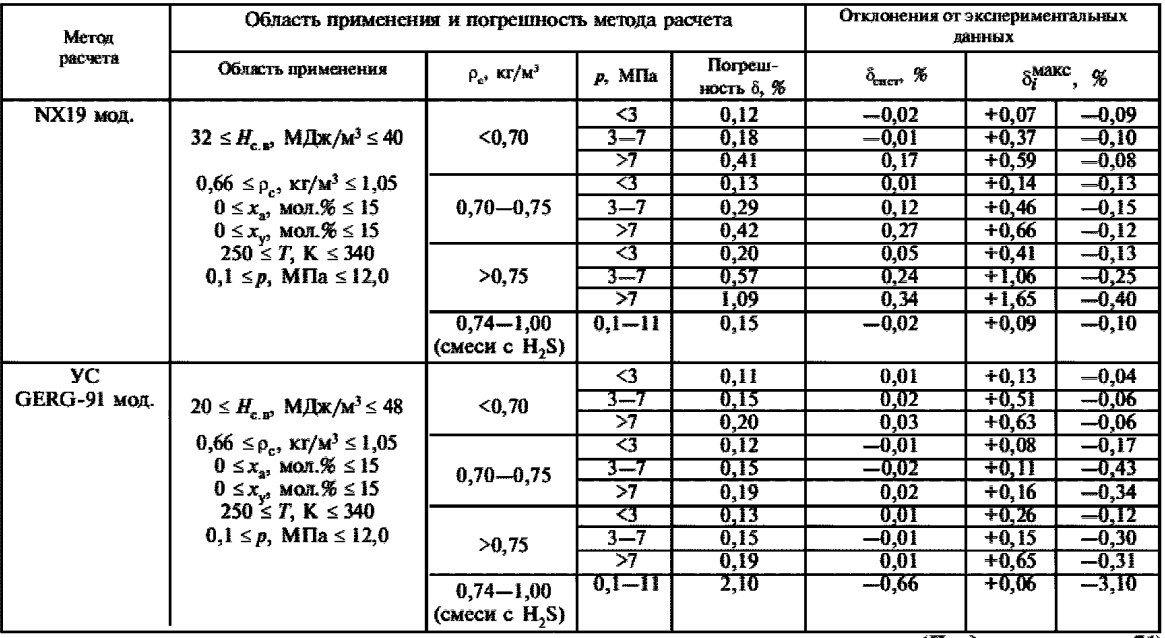

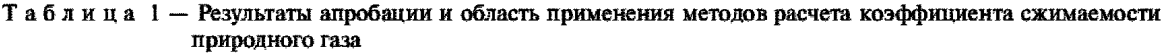

(Продолжение см. с. 71)

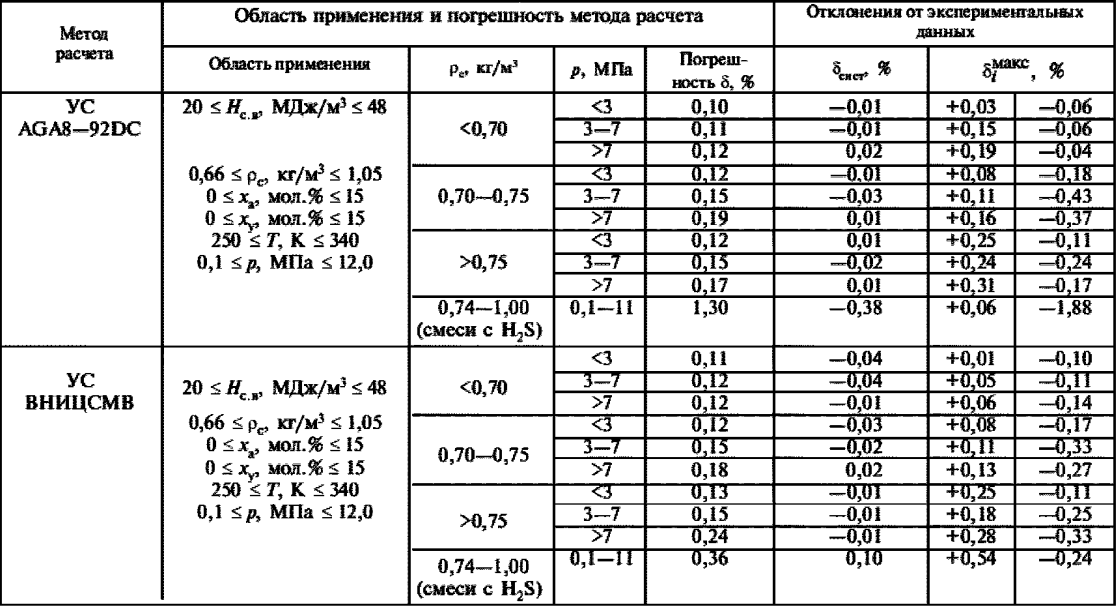

## Окончание таблицы 1

(Продолжение см. с. 72)

Примечания:

1 При использовании методов расчета NX19 мод. и УС GERG-91 мод. высшую удельную теплоту сгорания  $(H_{c,n})$  вычисляют по формуле (52) ГОСТ 30319.1.

2 При использовании методов расчета УС АGA8-92DC и УС ВНИЦ СМВ плотность газа при стандартных условиях (р.) вычисляют по формуле (16) ГОСТ 30319.1, а высшую удельную теплоту сгорания  $(H_{c,n})$  – по 7.2 ГОСТ 30319.1 (допускается вычислять  $H_{c,n}$  по формуле  $(52)$  FOCT 30319.1).

формула (60). Третью строку изложить в новой релакции:

$$
+\Big(b_n-c_nk_n\rho_{\Pi}^{k_n}\Big)\Big(b_n\rho_{\Pi}^{(b_n-1)}-c_nk_n\rho_{\Pi}^{b_n}\rho_{\Pi}^{(k_n-1)}\Big)\Big];
$$

последний абзац. Исключить слова: «Допускается рассчитывать фактор сжимаемости при стандартных условиях по формуле (20) ГОСТ 30319.1».

Пункт 3.2.5. Шестой абзац (со слов «Если заданный компонентный состав»). Исключить слова: «или объемные»;

седьмой абзац (со слов «Состав природного газа пересчитывают») изложить в новой редакции; фомулы (71) - (74) и экспликации исключить:

«Если состав газа задан в объемных долях, то молярные доли рассчитывают по формуле (12) ГОСТ 30319.1»;

последний абзац. Исключить слова: «Допускается рассчитывать фактор сжимаемости при станлартных условиях по формуле (20) ГОСТ 30319.1».

Разлел 4. Формулы (82), (83) изложить в новой редакции:

$$
\delta_{n\overline{A}} = \frac{1}{K} \left\{ \sum_{k=1}^{N_q} \left[ \left( \frac{\partial \overline{K}}{\partial \overline{q}_k} \right)_{\overline{q}_l, l \neq k} \overline{q}_k \delta_{qk} \right]^2 \right\}^{0.5}, \tag{82}
$$

$$
\left(\frac{\partial \overline{K}}{\partial \overline{q}_k}\right)_{\overline{q}_l, l \neq k} \equiv \frac{K_{q_k + -} - K_{q_k -}}{2\Delta \overline{q}_k};
$$
\n(83)

четвертый абзац (со слов «Производную коэффициента сжимаемости») изложить в новой редакции:

«При вычислении частных производных по формуле (83) коэффициенты сжимаемости  $K_{q_k +}$  и  $K_{q_k -}$  рассчитывают при средних параметрах  $\overline{q}_{l, l \neq k}$  и параметрах  $q_{k+} = \overline{q}_k + \Delta \overline{q}_k$  и  $q_{k-} = \overline{q}_k - \Delta \overline{q}_k$  соответственно. Рекомендуется выбирать  $\Delta \overline{q}_k = 0.5 \cdot 10^{-2} \delta_{ak} \overline{q}_k$ .». (ИУС № 8 2004 г.)